## МИНИСТЕРСТВО СЕЛЬСКОГО ХОЗЯЙСТВА РОССИЙСКОЙ ФЕДЕРАЦИИ

Федеральное государственное бюджетное образовательное учреждение высшего образования «Брянский государственный аграрный университет»

**УТВЕРЖДАЮ** Проректор по учебной работе **и цифровизации** А.В. Кубышкина «19» мая 2022 г.

#### Вычислительные системы, сети и телекоммуникации (Наименование дисциплины)

автоматики, физики и математики

09.03.03 Прикладная информатика

Программно-технические средства информатизации

#### РАБОЧАЯ ПРОГРАММА ДИСЦИПЛИНЫ

Закреплена за кафедрой

Направление подготовки

Направленность (профиль)

Квалификация

Бакалавр

 $43.e.$ 

Форма обучения очная, заочная

Общая трудоемкость

Брянская область 2022

Программу составил(и):

 $\sqrt{2}$ Ст. преподаватель Жиряков А. В.

Рецензент(ы):

к.т.н., доцент Безик В.А.

Рабочая программа дисциплины «Вычислительные системы, сети и телекоммуникации» разработана в соответствии с ФГОС ВО - бакалавриат по направлению подготовки 09.03.03 Прикладная информатика, утверждённого приказом Министерства образования и науки РФ от 19 сентября 2017 г., №922.

составлена на основании учебных планов 2022 года набора:

направление подготовки 09.03.03 Прикладная информатика направленность (профиль) Программно-технические средства информатизации

утвержденного учёным советом вуза от «11» мая 2022г. протокол  $\mathcal{N}$ <sup>010</sup>

Рабочая программа одобрена на заседании кафедры информатики, информационных систем и технологий

Протокол от «11» мая 2022г. №10

Зав. кафедрой, к.э.н., доцент Ульянова Н.Д.

 $(no\text{d}nucb)$ 

## **1. ЦЕЛИ ОСВОЕНИЯ ДИСЦИПЛИНЫ**

Целями курса «Вычислительные системы, сети и телекоммуникации» являются:

1. Изучение способов организации ЭВМ и сетей.

2. Формирование навыков программирования на языке ассемблера.

Задачи дисциплины:

- изучение основ вычислительной техники;

изучение принципов построения СВТ и основных особенностей различных классов ЭВМ;

- изучение принципов работы микропроцессорных систем, архитектуры и принципов работы ПЭВМ;

- овладение аппаратно-программными средствами диагностики ПЭВМ; ознакомление с перспективными направлениями развития СВТ.

### **2. МЕСТО ДИСЦИПЛИНЫ В СТРУКТУРЕ ОПОП**

Блок ОПОП ВО Б1.О.25

2.1 Требования к предварительной подготовке обучающегося:

Перед изучением курса «Вычислительные системы, сети и телекоммуникации» студентом должны быть изучены следующие дисциплины и темы:

- Информационные системы и технологии;
- Алгоритмизация и программирование.

2.2 Дисциплины и практики, для которых освоение данной дисциплины (модуля) необходимо как предшествующее:

- Сетевое администрирование
- Беспроводные сети передачи данных
- Цифровые технологии в АПК

# **3. ПЕРЕЧЕНЬ ПЛАНИРУЕМЫХ РЕЗУЛЬТАТОВ ОБУЧЕНИЯ ПО ДИСЦИПЛИНЕ, СООТНЕСЕННЫХ С ПЛАНИРУЕМЫМИ РЕЗУЛЬТАТАМИ ОСВОЕНИЯ ОБРАЗО-ВАТЕЛЬНОЙ ПРОГРАММЫ**

Достижения планируемых результатов обучения, соотнесенных с общими целями и задачами ОПОП, является целью освоения дисциплины.

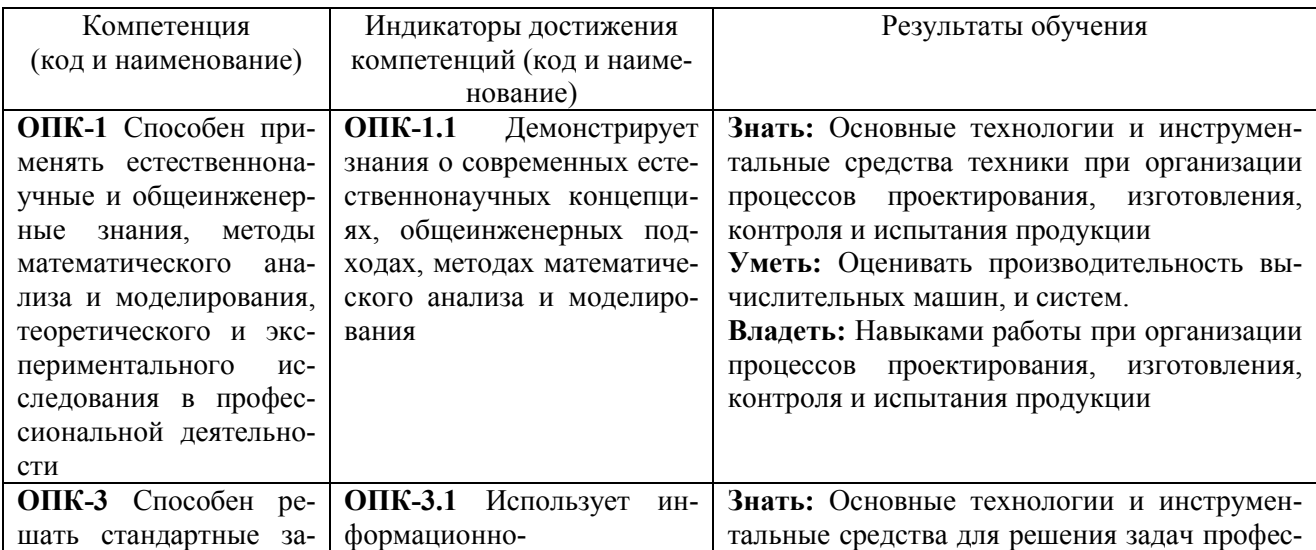

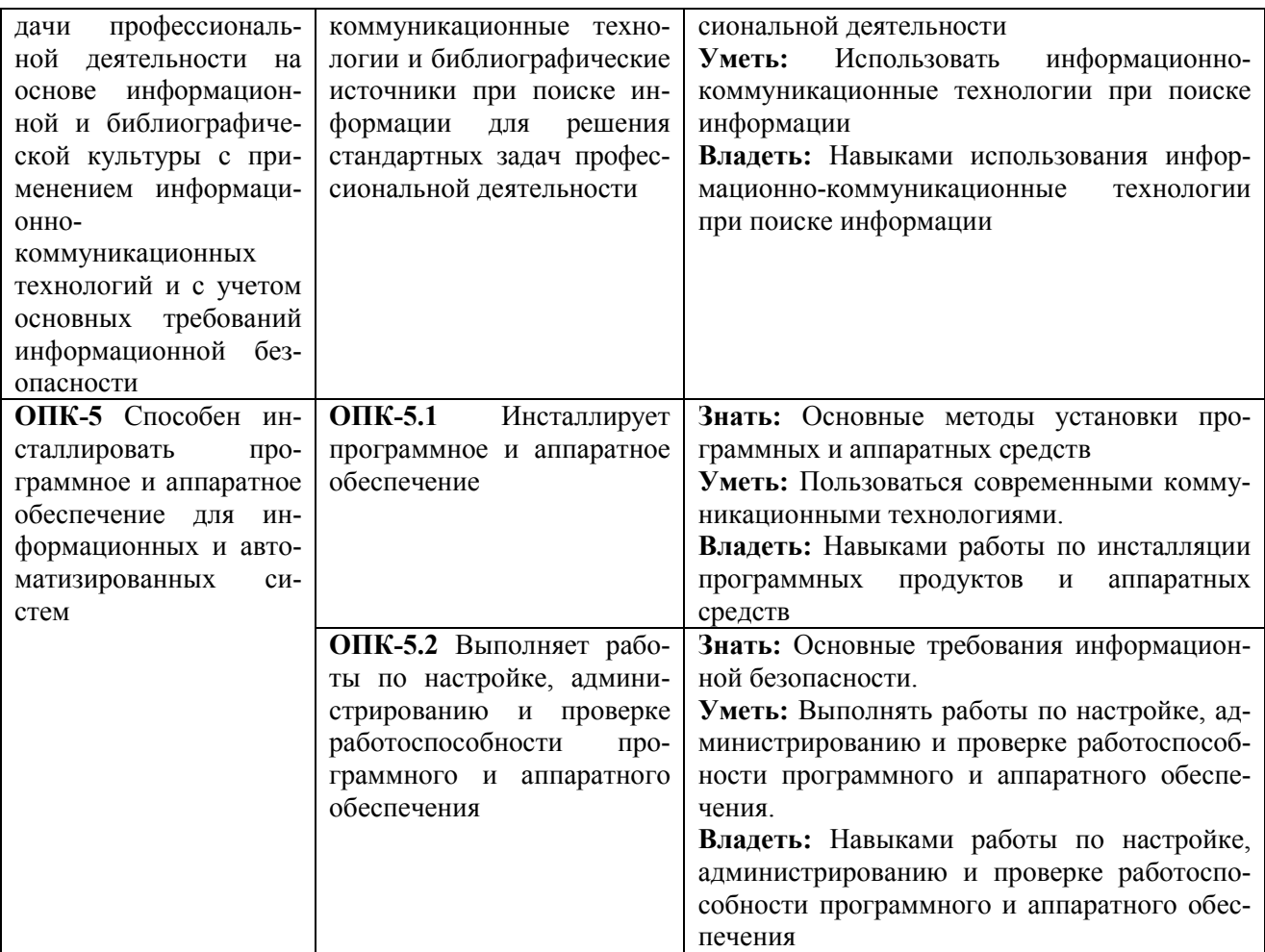

Этапы формирования компетенций в процессе освоения образовательной программы: в соответствии с учебным планом и планируемыми результатами освоения ОПОП.

## **4. РАСПРЕДЕЛЕНИЕ ЧАСОВ ДИСЦИПЛИНЫ ПО СЕМЕСТРАМ (очная форма)**

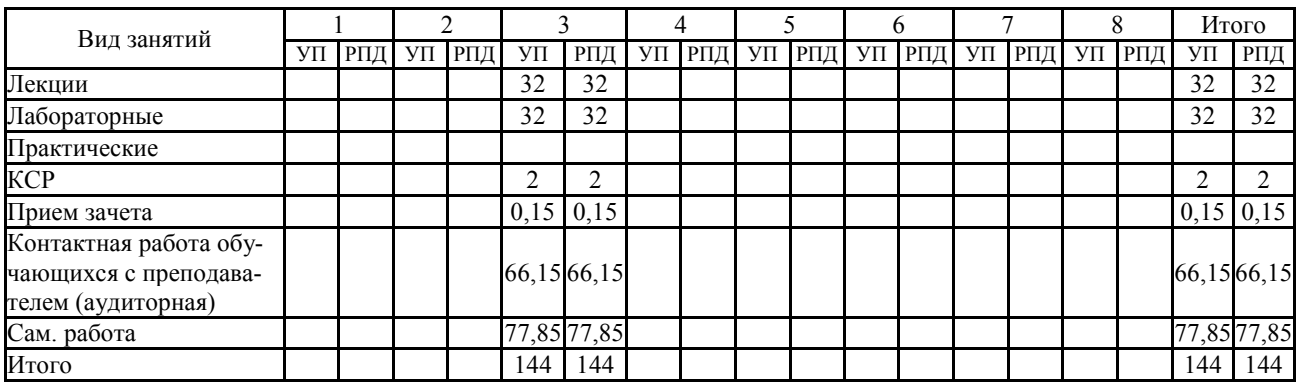

# **РАСПРЕДЕЛЕНИЕ ЧАСОВ ДИСЦИПЛИНЫ ПО КУРСАМ (заочная форма)**

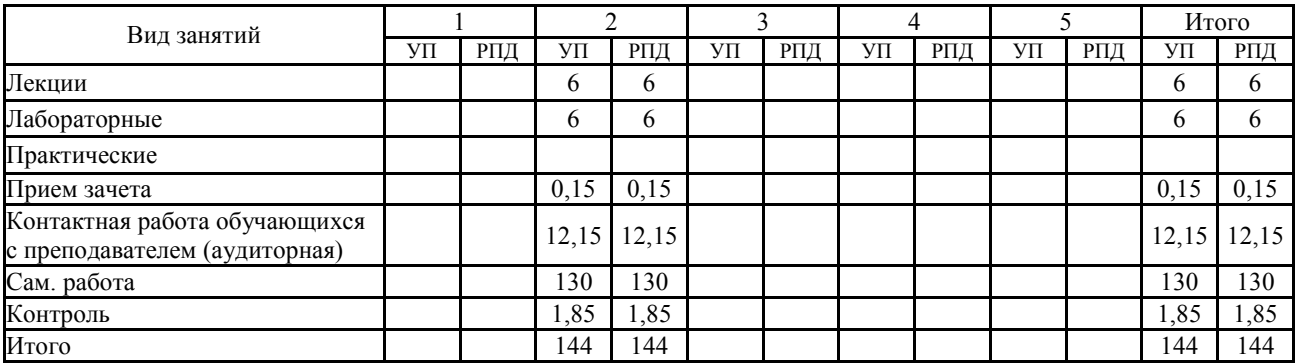

## **СТРУКТУРА И СОДЕРЖАНИЕ ДИСЦИПЛИНЫ (очная форма)**

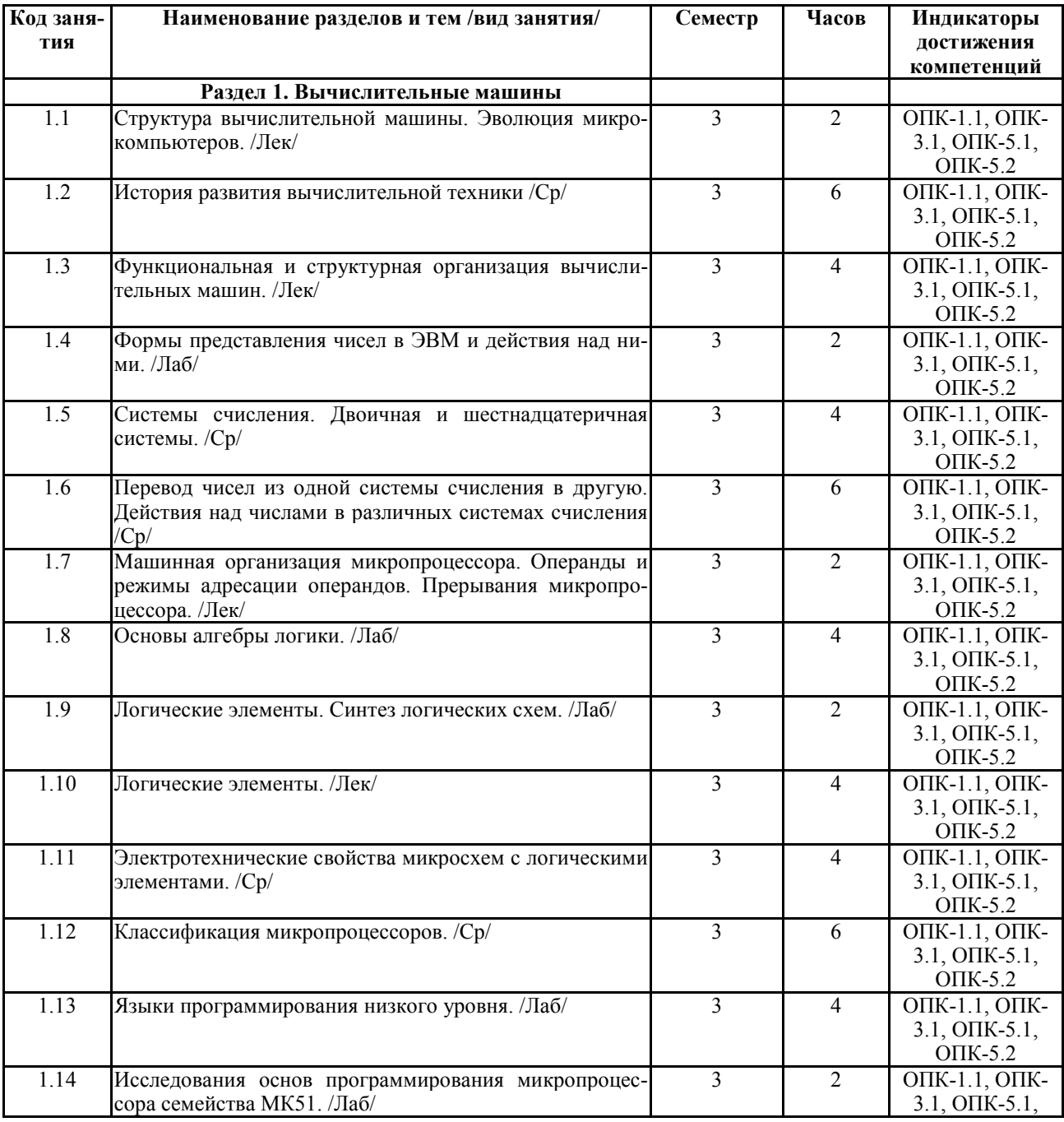

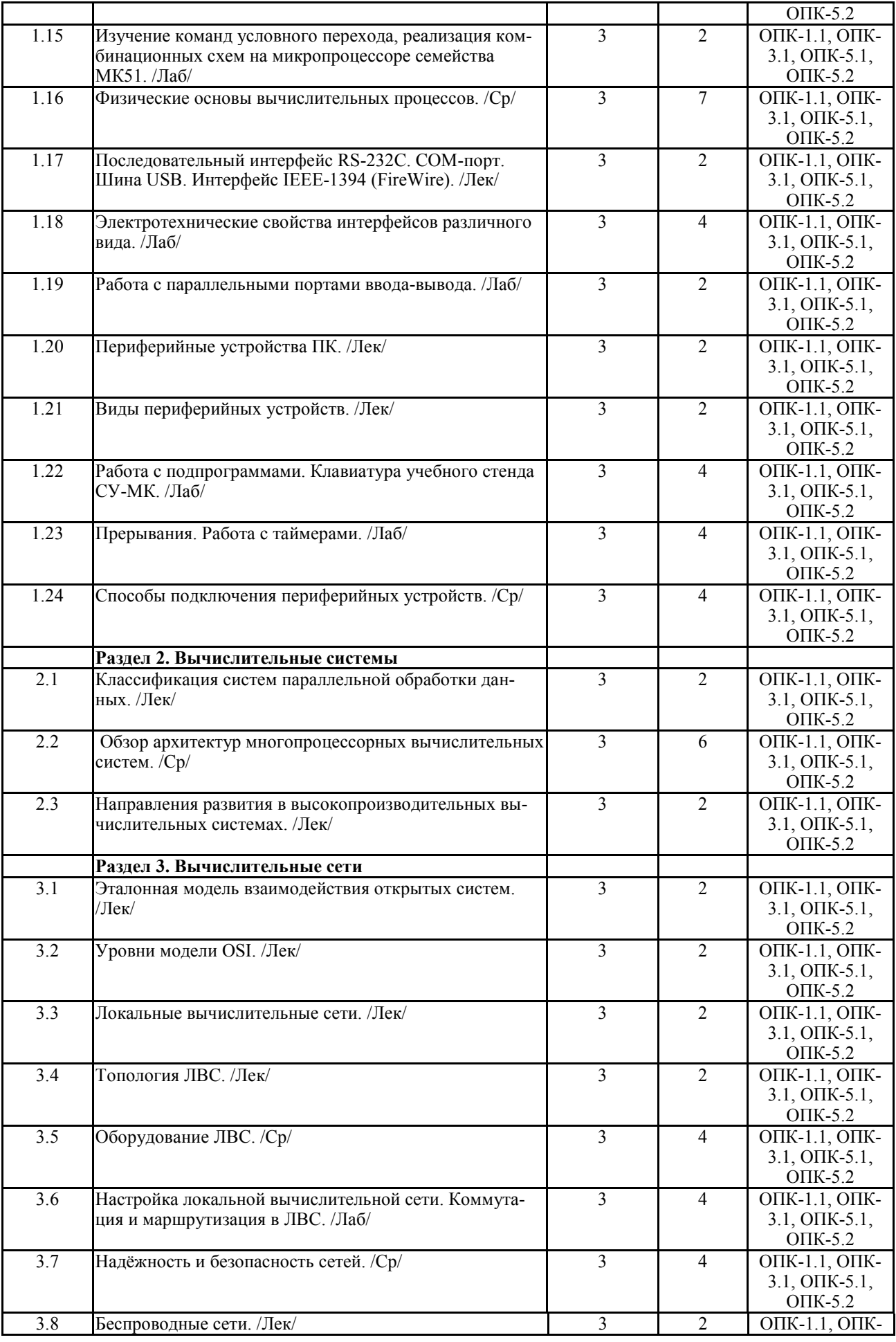

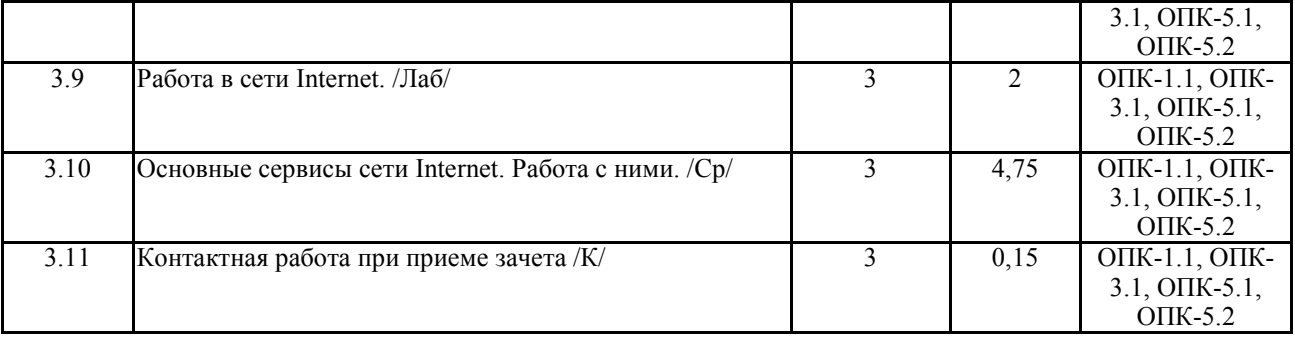

# **СТРУКТУРА И СОДЕРЖАНИЕ ДИСЦИПЛИНЫ (заочная форма)**

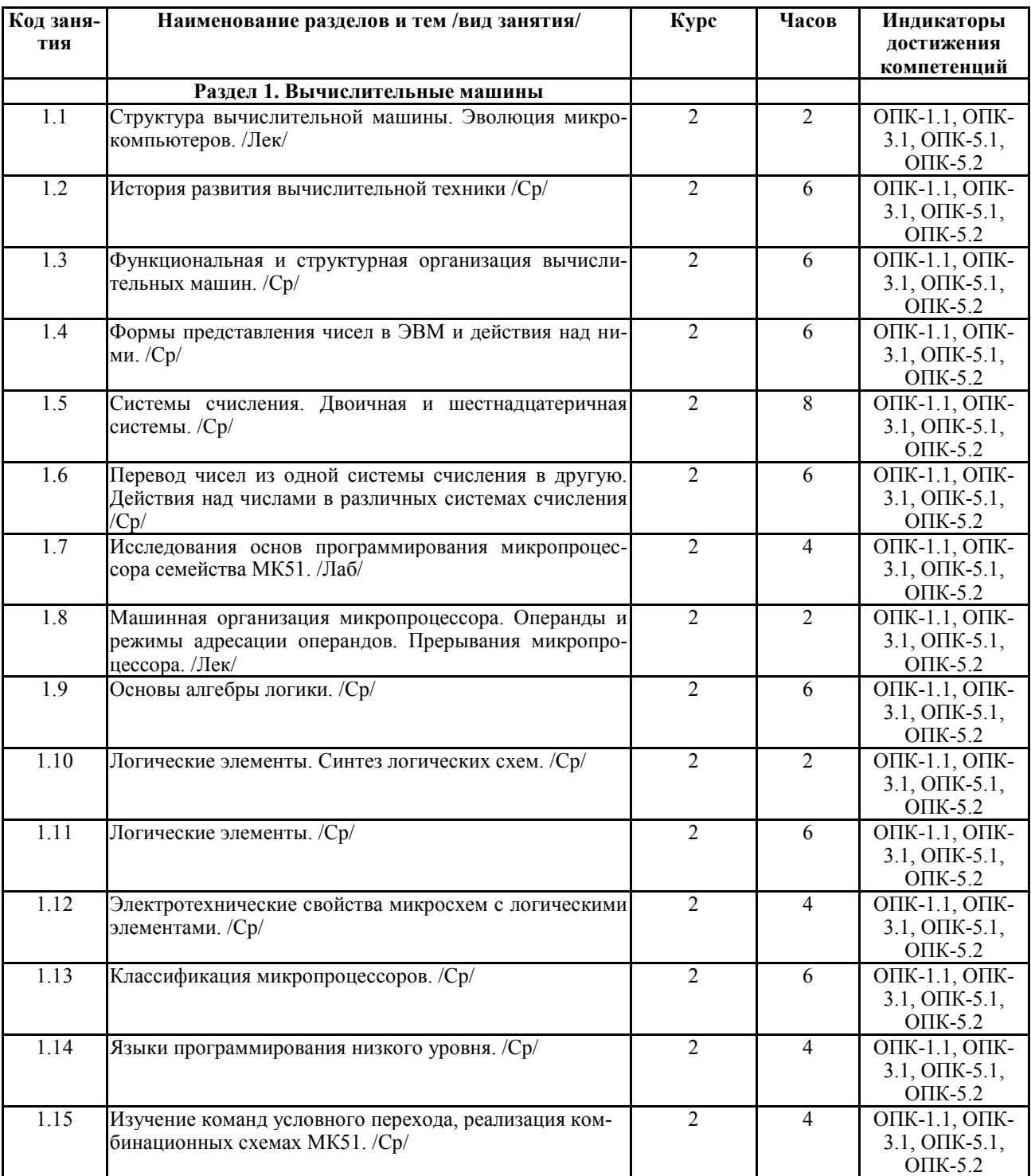

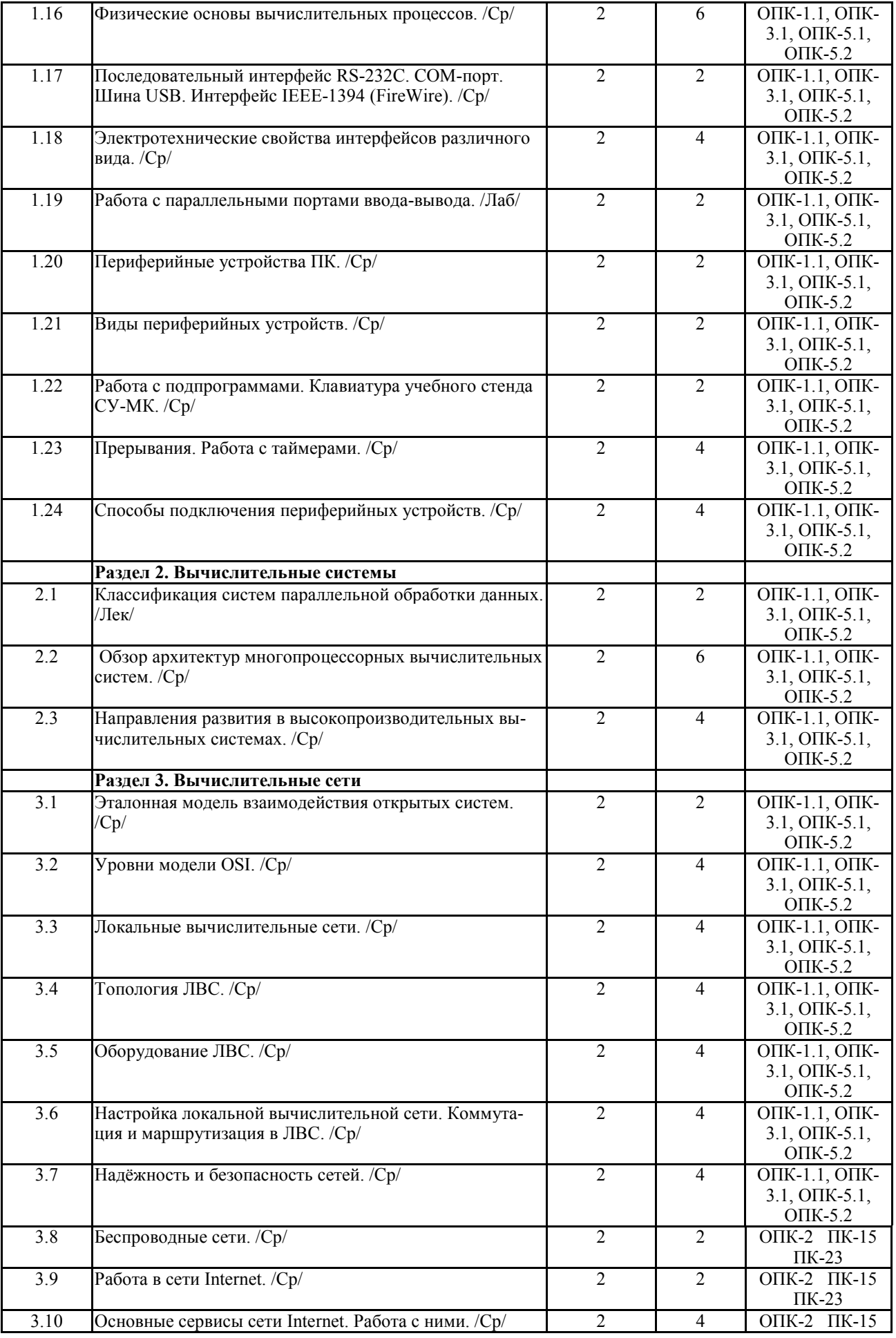

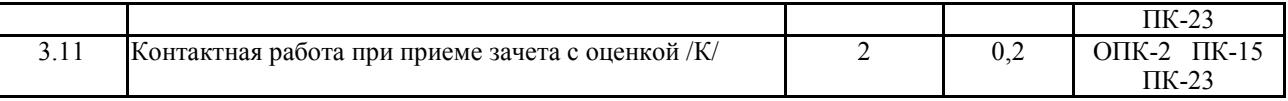

Реализация программы предполагает использование традиционной, активной и интер-

активной форм обучения на лекционных и лабораторно-практических занятиях

### **5. ФОНД ОЦЕНОЧНЫХ СРЕДСТВ**

**Приложение №1** 

## **6. УЧЕБНО-МЕТОДИЧЕСКОЕ И ИНФОРМАЦИОННОЕ ОБЕСПЕЧЕНИЕ ДИСЦИ-ПЛИНЫ**

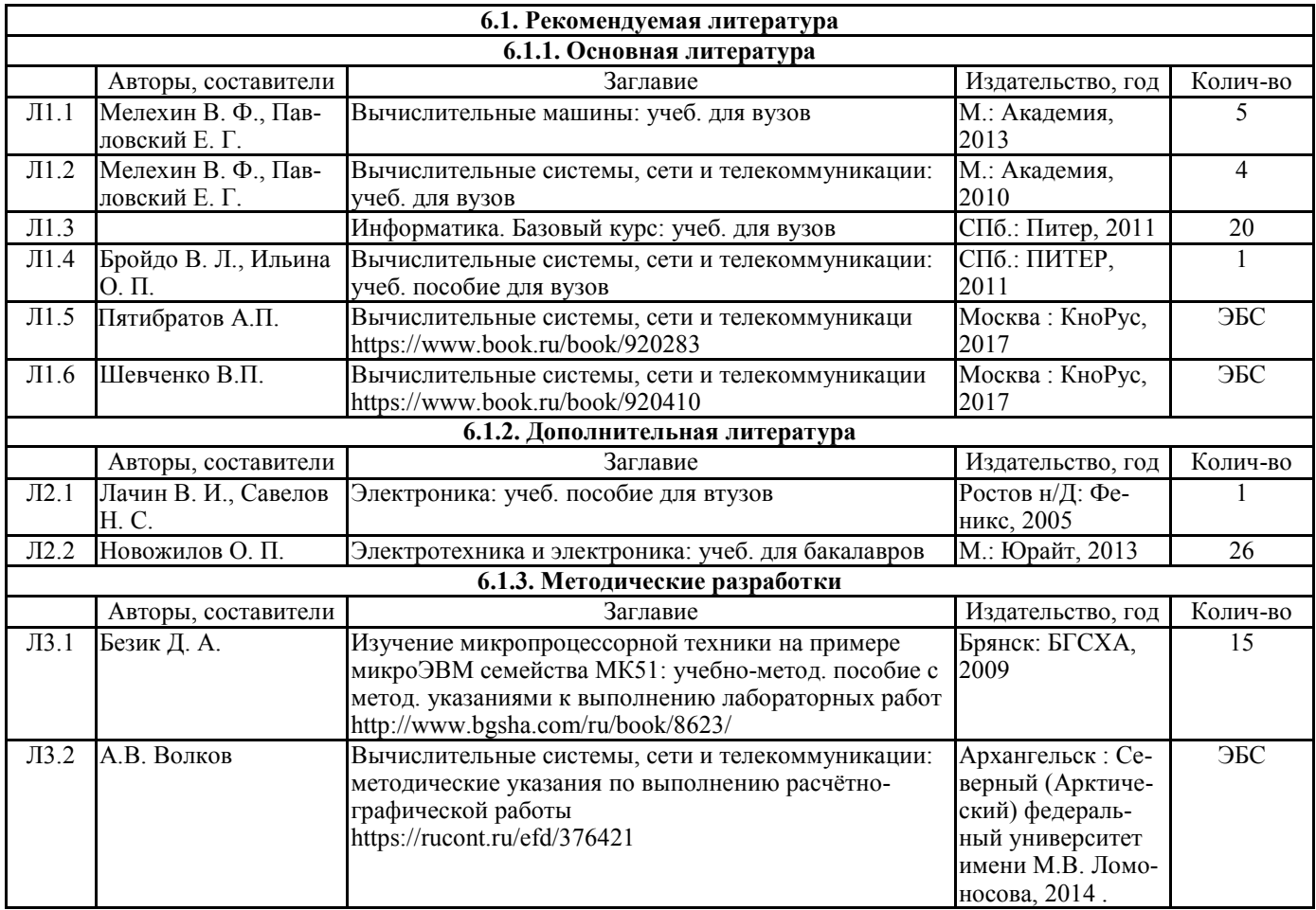

#### **6.2. Перечень современных профессиональных баз данных, информационных справочных систем и ресурсов информационно-телекоммуникационной сети "Интернет"**

Портал открытых данных Российской Федерации. URL: https://data.gov.ru База данных по электрическим сетям и электрооборудованию // Сервис «Онлайн Электрик». URL: https://online-electric.ru/dbase.php

Базы данных, программы и онлайн — калькуляторы компании iEK // Группа компаний IEK.

URL: https://www.iek.ru/products/standard\_solutions/

Единая база электротехнических товаров // Российская ассоциация электротехнических компаний. URL: https://raec.su/activities/etim/edinaya-baza-elektrotekhnicheskikh-tovarov/

Электроэнергетика // Техэксперт. URL: https://cntd.ru/products/elektroenergetika#home Справочник «Электронная компонентная база отечественного производства» (ЭКБ ОП) URL: http://isstest.electronstandart.ru/

GostRF.com. ГОСТы, нормативы. (Информационно-справочная система). URL: http://gostrf.com/

ЭСИС Электрические системы и сети. Информационно-справочный электротехнический сайт. URL: http://esistems.ru

ЭЛЕКТРОТЕХНИЧЕСКИЙ-ПОРТАЛ.РФ. Электротехнический портал для студентов ВУЗов и инженеров. URL: http://электротехнический-портал.рф/index.php

Единая коллекция цифровых образовательных ресурсов // Федеральный портал «Российское образование». URL: http://school-collection.edu.ru/

Единое окно доступа к информационным ресурсам // Федеральный портал «Российское образование». URL: http://window.edu.ru/catalog/

elecab.ru Справочник электрика и энергетика. URL: http://www.elecab.ru/dvig.shtml

Официальный интернет-портал базы данных правовой информации http://pravo.gov.ru/ Портал Федеральных государственных образовательных стандартов высшего образования

http://fgosvo.ru/

Портал "Информационно-коммуникационные технологии в образовании" http://www.ict.edu.ru/

Web of Science Core Collection политематическая реферативно-библиографическая и наукометрическая (библиометрическая) база данных http://www.webofscience.com

Полнотекстовый архив «Национальный Электронно-Информационный Консорциум» (НЭИКОН) https://neicon.ru/

Базы данных издательства Springer https://link.springer.com/

## **7. МАТЕРИАЛЬНО-ТЕХНИЧЕСКОЕ ОБЕСПЕЧЕНИЕ ДИСЦИПЛИНЫ**

**Учебная аудитория для проведения учебных занятий лекционного типа – 223** 

Специализированная мебель на 26 посадочных мест, доска настенная, кафедра, рабочее место преподавателя, укомплектованное учебными и техническими средствами для представления информации, наборы демонстрационного оборудования и учебно-наглядных пособий. Проекционное оборудование: Компьютер с выходом в локальную сеть и Интернет, электронным учебно-методическим материалам; к электронной информационно-образовательной среде, проектор, экран.

Компьютерный класс с ЭВМ: 12 рабочих мест с компьютерами, выходом в локальную сеть и Интернет, электронным учебно-методическим материалам; к электронной информационнообразовательной среде.

ОС Windows XP (подписка Microsoft Imagine Premium от 12.12.2016). Срок действия лицензии – бессрочно.

Open Office Org 4.1.3 (Свободно распространяемое ПО)

КОМПАС 3D v.12 LT (Разрешена для обучения и ознакомления)

KEB Combivis (Разрешена для обучения и ознакомления)

3S Software CoDeSys (Разрешена для обучения и ознакомления)

NI Multisim 10.1 (Серийный № M72X87898)

Franklin Software ProView (Разрешена для обучения и ознакомления)

Загрузчик СУ-МК(Разрешена для обучения и ознакомления)

Microsoft Visual Studio 2010 Ultimate (Контракт 142 от 16.11.2015)

MATLAB R2009a (Лицензия 341083D-01 от 03.02.2008, сетевая лицензия)

Microsoft Office Access 2007 (Контракт 142 от 16.11.2015)

Ramus Educational (Разрешена для обучения и ознакомления)

Owen Processor Manager (Свободно распространяемое ПО)

GX IEC Developer 7.03 (Серийный № 923-420125508)

GT Works 2 (Серийный № 970-279817410)

AutoCAD 2010 – Русский (Серийный № 351-79545770, сетевая лицензия)

Owen Logic (Свободно распространяемое ПО)

ABBYY FineReader 11 Professional Edition (сетевая лицензия 4 рабочих станции)

Foxit Reader Версия: 9.1.0.5096 (Свободно распространяемое ПО)

WinDjView (свободно распространяемая)

Peazip (свободно распространяемая)

TRACE MODE 6 (для ознакомления и учебных целей)

Adit Testdesk

Microsoft Visio профессиональный 2010 (Контракт 142 от 16.11.2015)

**Учебная аудитория для проведения учебных занятий семинарского типа – 223 Лаборатория автоматизированных систем управления технологическими процессами** 

Специализированная мебель на 26 посадочных мест, доска настенная, кафедра, рабочее место преподавателя, укомплектованное учебными и техническими средствами для представления информации. Проекционное оборудование: Компьютер с выходом в локальную сеть и Интернет, электронным учебно-методическим материалам; к электронной информационнообразовательной среде, проектор, экран.

Компьютерный класс с ЭВМ: 12 рабочих мест с компьютерами, выходом в локальную сеть и Интернет, электронным учебно-методическим материалам; к электронной информационнообразовательной среде.

Лабораторные стенды: Автоматическое управление насосной станцией; Управление технологическими процессами при помощи ПЛК; Управление с помощью ПЛК механизмами непрерывного транспорта; Автоматическая система управления микроклиматом животноводческого помещения; Управление с помощью программируемого реле двигательной нагрузкой; Программное управление освещением; Управление технологическими процессами при помощи частотного преобразователя; Управление вентиляторной нагрузкой при помощи частотного преобразователя; Управление подъемно-транспортными механизмами при помощи частотного преобразователя; Автоматическое управление отопительной системой.

ОС Windows XP (подписка Microsoft Imagine Premium от 12.12.2016). Срок действия лицензии – бессрочно.

Open Office Org 4.1.3 (Свободно распространяемое ПО)

КОМПАС 3D v.12 LT (Разрешена для обучения и ознакомления)

KEB Combivis (Разрешена для обучения и ознакомления)

3S Software CoDeSys (Разрешена для обучения и ознакомления)

NI Multisim 10.1 (Серийный № M72X87898)

Franklin Software ProView (Разрешена для обучения и ознакомления)

Загрузчик СУ-МК(Разрешена для обучения и ознакомления)

Microsoft Visual Studio 2010 Ultimate (Контракт 142 от 16.11.2015)

MATLAB R2009a (Лицензия 341083D-01 от 03.02.2008, сетевая лицензия)

Microsoft Office Access 2007 (Контракт 142 от 16.11.2015)

Ramus Educational (Разрешена для обучения и ознакомления)

Owen Processor Manager (Свободно распространяемое ПО)

GX IEC Developer 7.03 (Серийный № 923-420125508)

GT Works 2 (Серийный № 970-279817410)

AutoCAD 2010 – Русский (Серийный № 351-79545770, сетевая лицензия)

Owen Logic (Свободно распространяемое ПО)

ABBYY FineReader 11 Professional Edition (сетевая лицензия 4 рабочих станции)

Foxit Reader Версия: 9.1.0.5096 (Свободно распространяемое ПО)

WinDiView (свободно распространяемая)

Peazip (свободно распространяемая)

TRACE MODE 6 (для ознакомления и учебных целей) Adit Testdesk

Microsoft Visio профессиональный 2010 (Контракт 142 от 16.11.2015)

**Учебная аудитория для проведения групповых и индивидуальных консультаций, текущего контроля и промежуточной аттестации – 223**  Специализированная мебель на 26 посадочных мест, доска настенная, кафедра, рабочее место преподавателя, укомплектованное учебными и техническими средствами для представления информации. Проекционное оборудование: Компьютер с выходом в локальную сеть и Интернет, электронным учебно-методическим материалам; к электронной информационнообразовательной среде, проектор, экран. Компьютерный класс с ЭВМ: 12 рабочих мест с компьютерами, выходом в локальную сеть и Интернет, электронным учебно-методическим материалам; к электронной информационно-

образовательной среде. ОС Windows XP (подписка Microsoft Imagine Premium от 12.12.2016). Срок действия лицензии – бессрочно.

Open Office Org 4.1.3 (Свободно распространяемое ПО)

КОМПАС 3D v.12 LT (Разрешена для обучения и ознакомления)

KEB Combivis (Разрешена для обучения и ознакомления)

3S Software CoDeSys (Разрешена для обучения и ознакомления)

NI Multisim 10.1 (Серийный № M72X87898)

Franklin Software ProView (Разрешена для обучения и ознакомления)

Загрузчик СУ-МК(Разрешена для обучения и ознакомления)

Microsoft Visual Studio 2010 Ultimate (Контракт 142 от 16.11.2015)

MATLAB R2009a (Лицензия 341083D-01 от 03.02.2008, сетевая лицензия)

Microsoft Office Access 2007 (Контракт 142 от 16.11.2015)

Ramus Educational (Разрешена для обучения и ознакомления)

Owen Processor Manager (Свободно распространяемое ПО)

GX IEC Developer 7.03 (Серийный № 923-420125508)

GT Works 2 (Серийный № 970-279817410)

AutoCAD 2010 – Русский (Серийный № 351-79545770, сетевая лицензия)

Owen Logic (Свободно распространяемое ПО)

ABBYY FineReader 11 Professional Edition (сетевая лицензия 4 рабочих станции)

Foxit Reader Версия: 9.1.0.5096 (Свободно распространяемое ПО)

WinDjView (свободно распространяемая)

Peazip (свободно распространяемая)

TRACE MODE 6 (для ознакомления и учебных целей)

Adit Testdesk

Microsoft Visio профессиональный 2010 (Контракт 142 от 16.11.2015)

**Помещение для хранения и профилактического обслуживания учебного оборудования – 223а** 

Специализированные мебель и технические средства: тиски поворотные, заточной станок, паяльные станции АТР-4204, наборы слесарного инструмента, контрольно-измерительные приборы. Вольтметр В7-37, генератор Г3-56, осциллограф С-12-22, потенциометр К-48, прибор Морион, сварочный аппарат; мегаоометры Е6-24, Ф4-101., электронные осциллографы; паяльные станции; комплекты инструмента радиомонтажника; генераторы сигналов Г3-102; измерительные приборы В3-38, В7-30; источники питания; мультиметры М890С.

## **Помещение для самостоятельной работы – 223**

Специализированная мебель на 26 посадочных мест, доска настенная, кафедра, рабочее место преподавателя, укомплектованное учебными и техническими средствами для представления информации, наборы демонстрационного оборудования и учебно-наглядных пособий. Проекционное оборудование: Компьютер с выходом в локальную сеть и Интернет, электронным учебно-методическим материалам; к электронной информационно-образовательной

среде, проектор, экран. Компьютерный класс с ЭВМ: 12 рабочих мест с компьютерами, выходом в локальную сеть и Интернет, электронным учебно-методическим материалам; к электронной информационнообразовательной среде. ОС Windows XP (подписка Microsoft Imagine Premium от 12.12.2016). Срок действия лицензии – бессрочно. Open Office Org 4.1.3 (Свободно распространяемое ПО) КОМПАС 3D v.12 LT (Разрешена для обучения и ознакомления) KEB Combivis (Разрешена для обучения и ознакомления) 3S Software CoDeSys (Разрешена для обучения и ознакомления) NI Multisim 10.1 (Серийный № M72X87898) Franklin Software ProView (Разрешена для обучения и ознакомления) Загрузчик СУ-МК(Разрешена для обучения и ознакомления) Microsoft Visual Studio 2010 Ultimate (Контракт 142 от 16.11.2015) MATLAB R2009a (Лицензия 341083D-01 от 03.02.2008, сетевая лицензия) Microsoft Office Access 2007 (Контракт 142 от 16.11.2015) Ramus Educational (Разрешена для обучения и ознакомления) Owen Processor Manager (Свободно распространяемое ПО) GX IEC Developer 7.03 (Серийный № 923-420125508) GT Works 2 (Серийный № 970-279817410) AutoCAD 2010 – Русский (Серийный № 351-79545770, сетевая лицензия) Owen Logic (Свободно распространяемое ПО) ABBYY FineReader 11 Professional Edition (сетевая лицензия 4 рабочих станции) Foxit Reader Версия: 9.1.0.5096 (Свободно распространяемое ПО) WinDjView (свободно распространяемая) Peazip (свободно распространяемая) TRACE MODE 6 (для ознакомления и учебных целей) Adit Testdesk Microsoft Visio профессиональный 2010 (Контракт 142 от 16.11.2015)

## **8. ОБЕСПЕЧЕНИЕ ОБРАЗОВАТЕЛЬНОГО ПРОЦЕССА ДЛЯ ЛИЦ С ОГРАНИЧЕННЫМИ ВОЗМОЖНОСТЯМИ ЗДОРОВЬЯ И ИНВАЛИДОВ**

• для слепых и слабовидящих:

.

- лекции оформляются в виде электронного документа, доступного с помощью компьютера со специализированным программным обеспечением;

- письменные задания выполняются на компьютере со специализированным программным обеспечением, или могут быть заменены устным ответом;

- обеспечивается индивидуальное равномерное освещение не менее 300 люкс;

- для выполнения задания при необходимости предоставляется увеличивающее устройство; возможно также использование собственных увеличивающих устройств;

- письменные задания оформляются увеличенным шрифтом;

- экзамен и зачёт проводятся в устной форме или выполняются в письменной форме на компьютере.

• для глухих и слабослышащих:

- лекции оформляются в виде электронного документа, либо предоставляется звукоусиливающая аппаратура индивидуального пользования;

- письменные задания выполняются на компьютере в письменной форме;

- экзамен и зачёт проводятся в письменной форме на компьютере; возможно проведение в форме тестирования.

• для лиц с нарушениями опорно-двигательного аппарата:

- лекции оформляются в виде электронного документа, доступного с помощью компьютера со специализированным программным обеспечением;

- письменные задания выполняются на компьютере со специализированным программным обеспечением;

- экзамен и зачёт проводятся в устной форме или выполняются в письменной форме на компьютере.

При необходимости предусматривается увеличение времени для подготовки ответа.

Процедура проведения промежуточной аттестации для обучающихся устанавливается с учётом их индивидуальных психофизических особенностей. Промежуточная аттестация может проводиться в несколько этапов.

При проведении процедуры оценивания результатов обучения предусматривается использование технических средств, необходимых в связи с индивидуальными особенностями обучающихся. Эти средства могут быть предоставлены университетом, или могут использоваться собственные технические средства.

Проведение процедуры оценивания результатов обучения допускается с использованием дистанционных образовательных технологий.

Обеспечивается доступ к информационным и библиографическим ресурсам в сети Интернет для каждого обучающегося в формах, адаптированных к ограничениям их здоровья и восприятия информации:

- для слепых и слабовидящих:
- в печатной форме увеличенным шрифтом;
- в форме электронного документа;
- в форме аудиофайла.
- для глухих и слабослышащих:
- в печатной форме;
- в форме электронного документа.
- для обучающихся с нарушениями опорно-двигательного аппарата:
- в печатной форме;
- в форме электронного документа;
- в форме аудиофайла.

Учебные аудитории для всех видов контактной и самостоятельной работы, научная библиотека и иные помещения для обучения оснащены специальным оборудованием и учебными местами с техническими средствами обучения:

• для слепых и слабовидящих:

- электронно-оптическое устройство доступа к информации для лиц с ОВЗ предназначено для чтения и просмотра изображений людьми с ослабленным зрением.

- специализированный программно-технический комплекс для слабовидящих. (аудитория 1- 203)

• для глухих и слабослышащих:

 - автоматизированным рабочим местом для людей с нарушением слуха и слабослышащих;

- акустический усилитель и колонки;

- индивидуальные системы усиления звука

«ELEGANT-R» приемник 1-сторонней связи в диапазоне 863-865 МГц

«ELEGANT-T» передатчик

«Easy speak» - индукционная петля в пластиковой оплетке для беспроводного подключения устройства к слуховому аппарату слабослышащего

Микрофон петличный (863-865 МГц), Hengda

Микрофон с оголовьем (863-865 МГц)

- групповые системы усиления звука

-Портативная установка беспроводной передачи информации .

- для обучающихся с нарушениями опорно-двигательного аппарата:
	- передвижными, регулируемыми эргономическими партами СИ-1;
	- компьютерной техникой со специальным программным обеспечением.

**Приложение 1**

# **ФОНД ОЦЕНОЧНЫХ СРЕДСТВ**

по дисциплине

## **Вычислительные системы, сети и телекоммуникации**

## **ПАСПОРТ ФОНДА ОЦЕНОЧНЫХ СРЕДСТВ**

Направление подготовки 09.03.03 Прикладная информатика Профиль Программно-технические средства информатизации Дисциплина: Вычислительные системы, сети и телекоммуникации Форма промежуточной аттестации: зачет

# ПЕРЕЧЕНЬ ФОРМИРУЕМЫХ КОМПЕТЕНЦИЙ И ЭТАПЫ ИХ ФОР-**МИРОВАНИЯ**

## Компетенции, закрепленные за дисциплиной ОПОП ВО

Изучение дисциплины «Вычислительные системы, сети и телекоммуникации» направлено на формировании следующих компетенций:

## общепрофессиональных компетенций (ОПК)

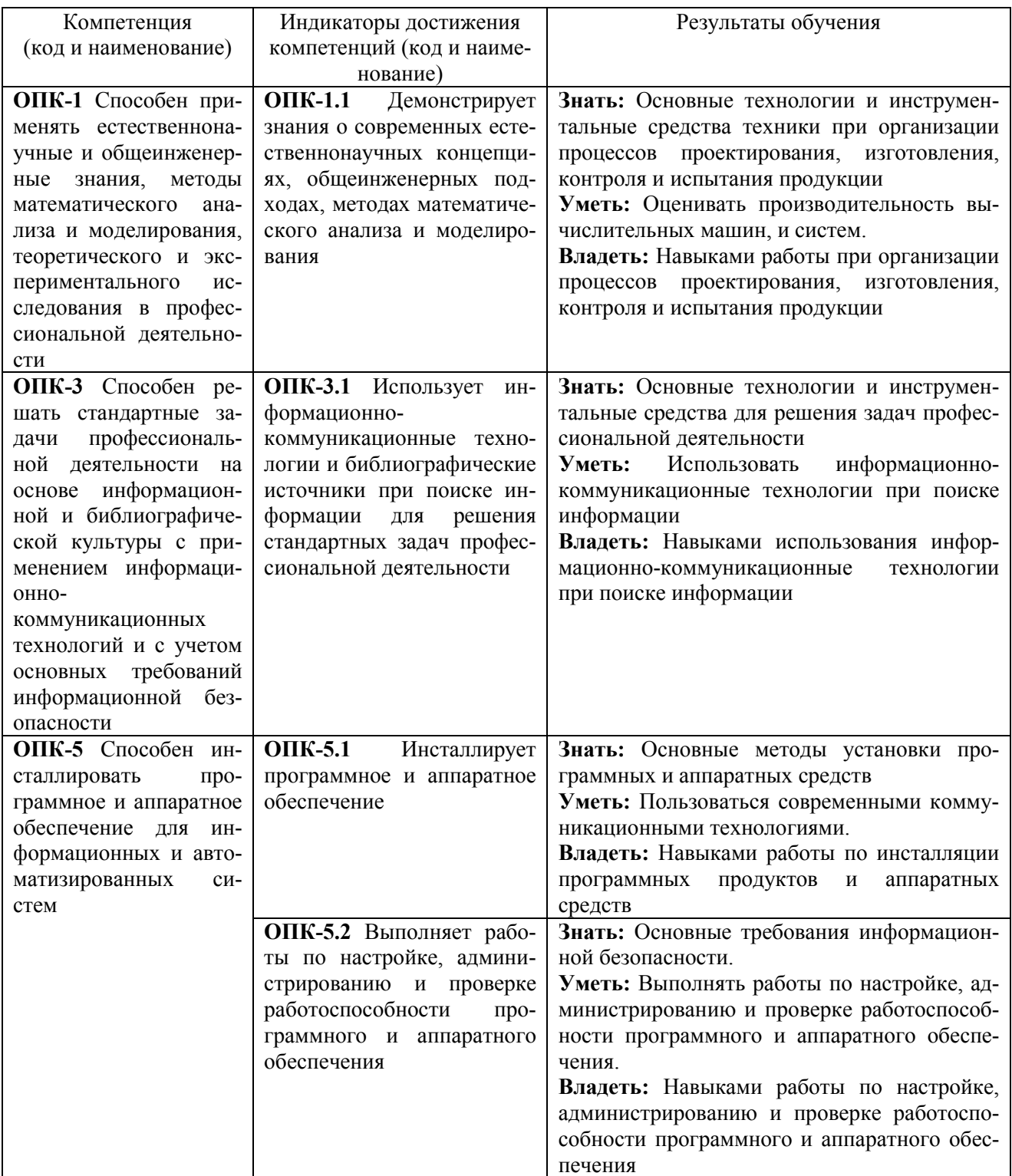

## *Процесс формирования компетенций по дисциплине «Вычислительные си-*

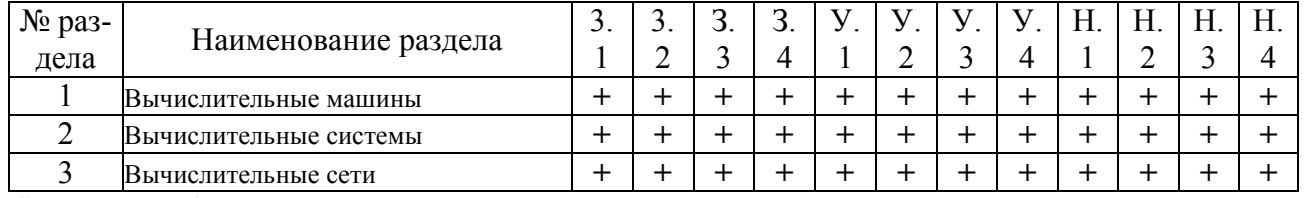

#### *стемы, сети и телекоммуникации»*

Сокращение: 3. - знание; У. - умение; Н. - навыки.

#### *Структура компетенций по дисциплине «Вычислительные системы, сети*

#### *и телекоммуникации»*

**ОПК-1** Способен применять естественнонаучные и общеинженерные знания, методы математического анализа и моделирования, теоретического и экспериментального исследования в профессиональной деятельности **ОПК-1.1** Демонстрирует знания о современных естественнонаучных концепциях, общеинженерных подходах, методах математического анализа и моделирования Знать (З.1) Уметь (У.1) Владеть (Н.1) Основные технологии и инструментальные средства техники при организации процессов проектирования, изготовления, контроля и испытания продукции Лекции разделов № 1-3 Оценивать производительность вычислительных машин, и систем. Лабораторные работы разделов № 1-3 Навыками работы при организации процессов проектирования, изготовления, контроля и испытания продукции Лабораторные работы разделов № 1-3 **ОПК-3** Способен решать стандартные задачи профессиональной деятельности на основе информационной и библиографической культуры с применением информационно-коммуникационных технологий и с учетом основных требований информационной безопасности **ОПК-3.1** Использует информационно-коммуникационные технологии и библиографические источники при поиске информации для решения стандартных задач профессиональной деятельности Знать (З.2) Уметь (У.2) Владеть (Н.2) Основные технологии и инструментальные средства для решения задач профессиональной деятельности Лекции разделов № 1-3 Использовать информационнокоммуникационные технологии при поиске информации Лабораторные работы разделов № 1-3 Навыками использования информационнокоммуникационные технологии при поиске информации. Лабораторные работы разделов № 1-3 **ОПК-5** Способен инсталлировать программное и аппаратное обеспечение для информационных и автоматизированных систем **ОПК-5.1** Инсталлирует программное и аппаратное обеспечение Знать (З.3) Уметь (У.3) Владеть (Н.3) Основные методы установки программных и аппаратных средств Лекции разделов № 1-3 Пользоваться современными коммуникационными технологиями Лабораторные работы разделов № 1-3 Навыками работы по инсталляции программных продуктов и аппаратных средств Лабораторные работы разделов № 1-3

ОПК-5 Способен инсталлировать программное и аппаратное обеспечение для информационных и автоматизированных систем  $\ddot{\phantom{a}}$ 

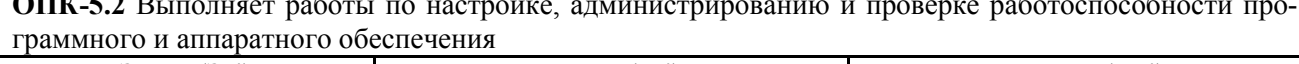

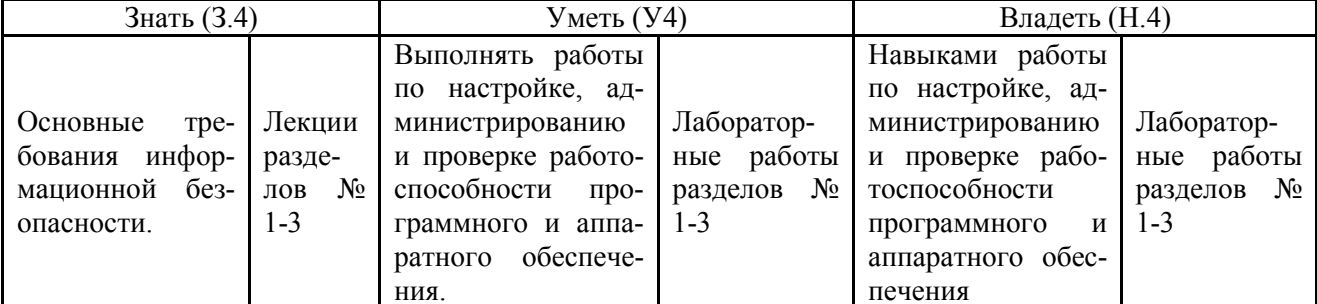

# ПОКАЗАТЕЛИ, КРИТЕРИИ ОЦЕНКИ КОМПЕТЕНЦИЙ И ТИПОВЫЕ КОНТРОЛЬНЫЕ ЗАДАНИЯ

Оценочные средства для проведения промежуточной аттестации по дис-

## циплине «Вычислительные системы, сети и телекоммуникации»

Карта оценочных средств промежуточной аттестации дисциплины, проводи-

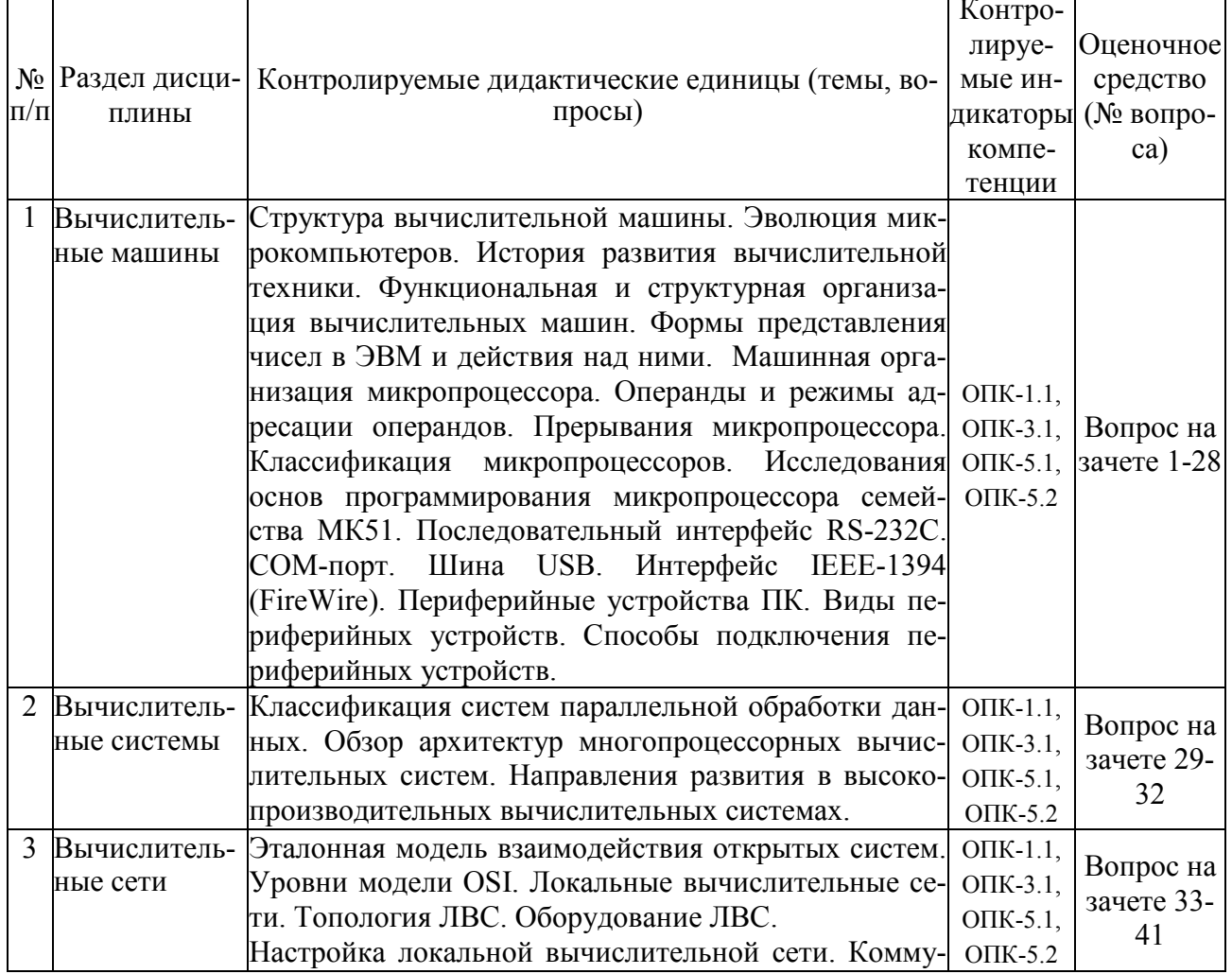

## мой в форме зачета

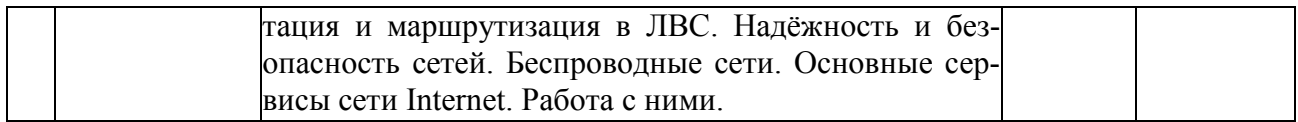

## Перечень вопросов к зачету по дисциплине «Вычислительные системы, се-

### ти и телекоммуникации»

- $1.$ Общее устройство ПК.
- $2<sub>1</sub>$ Основные типы и характеристики материнских плат.
- $\mathcal{E}$ Эволюция микропроцессоров. Их типы.
- $\overline{4}$ Устройства ввода-вывода информации.
- $5<sup>1</sup>$ Основные направления эволюции микрокомпьютеров.
- 6 Машинная организация процессора 80286.
- 7. Структура памяти.
- $\mathbf{8}$ Регистры микропроцессора. Их типы.
- $9<sub>1</sub>$ Виды памяти ПК. Общая организация памяти.
- $10<sub>l</sub>$ Общие сведения об интерфейсе RS-232C.
- $11.$ Последовательный интерфейс. СОМ-порт.
- $12.$ Использование СОМ-портов.
- 13. СОМ-порт и PnP.
- $14.$ Шина USB. Общая характеристика.
- 15 Структура USB.
- $16.$ Физический интерфейс USB.
- $17$ Протокол USB.
- 18 Организация обработки прерываний в ЭВМ.
- 19. Цепочечная однотактная система определения приоритета запроса прерывания.
- 20. Обработка прерываний в персональной ЭВМ.
- $21.$ Организация прямого доступа к памяти.
- 22. Интерфейс ЭВМ с видеотерминалом.
- $23$ Видеоадаптер. Эволюция видеоадаптеров.
- 24 Вилеопамять.
- 25. Назначение и функции операционной системы.
- $26$ Эволюция операционных систем.
- 27. ОС UNIX и DOS. Краткая характеристика.
- 28. ОС семейства WINDOWS. Краткая характеристика.
- 29 Классификация систем параллельной обработки данных.
- 30. Классификация мультипроцессорных систем по способу организации основной памя-
- TИ.
- $31.$ Принципы построения телекоммуникационных вычислительных систем.
- 32. Компоненты телекоммуникационной системы.
- 33. Типы телекоммуникационных сетей. Их краткая характеристика.
- $34$ Топологии сетей
- 35. Применение модемов. Характеристика модемов.
- 36. Эталонная модель взаимодействия открытых систем.
- 37. Уровни OSI.
- 38. Общие понятия компьютерных сетей.
- 39. Проводные сети. Типы соединений. Основные устройства.
- 40. Типы беспроводных сетей.
- 41. Глобальная сеть Internet. Основные сервисы Internet.

## *Критерии оценки компетенций*

Промежуточная аттестация студентов по дисциплине «Вычислительные системы, сети и телекоммуникации» проводится в соответствии с Уставом Университета, Положением о текущем контроле успеваемости и промежуточной аттестации студентов по программам ВО. Промежуточная аттестация по дисциплине «Вычислительные системы, сети и телекоммуникации» проводится в соответствии с рабочим учебным планом в форме зачета. Студенты допускается зачету по дисциплине в случае выполнения им учебного плана по дисциплине: выполнения всех заданий, предусмотренных рабочей программой дисциплины.

*Знания, умения, навыки студента на зачете оцениваются оценками: «зачтено», «незачтено».* 

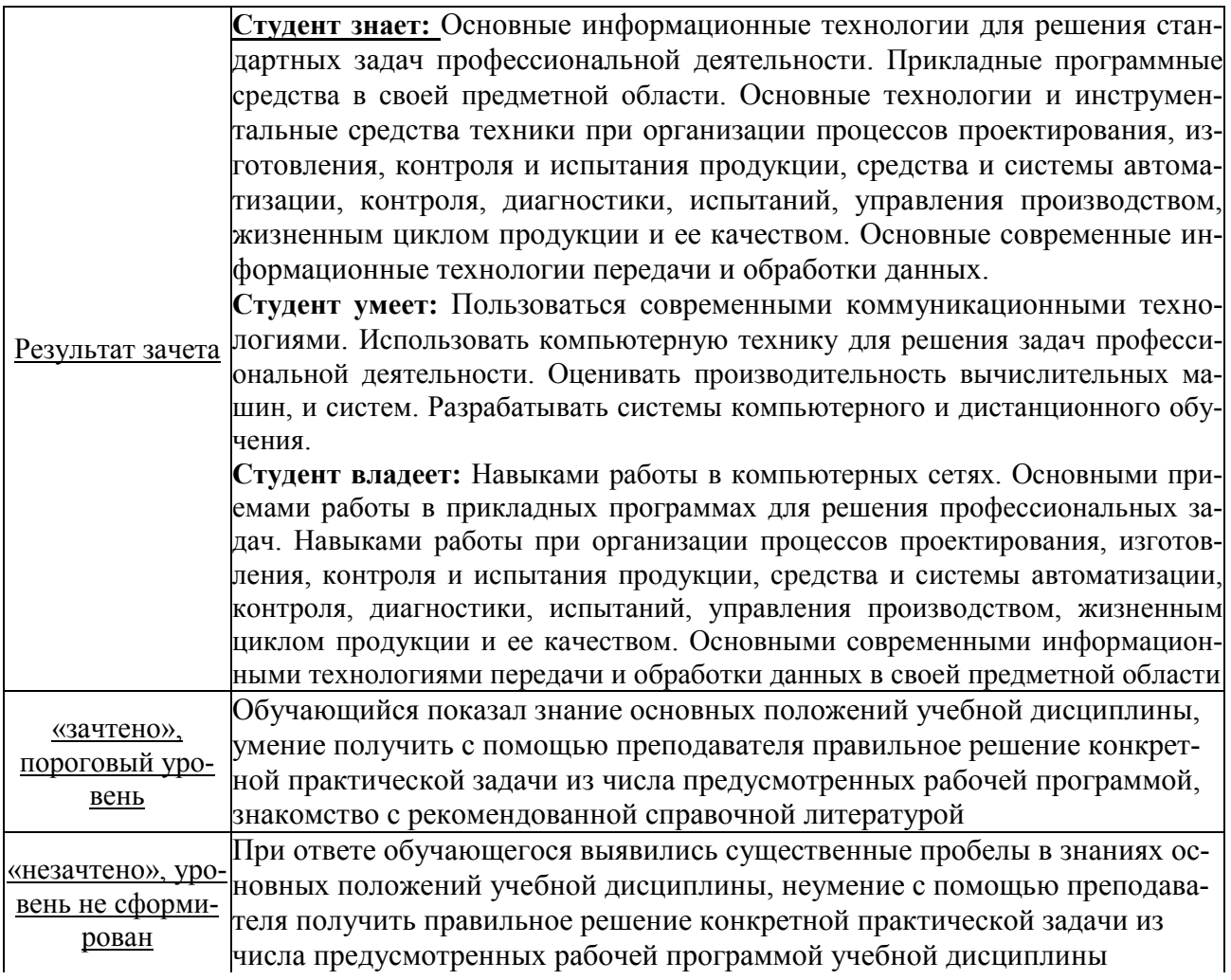

# **ТЕСТОВЫЕ ЗАДАНИЯ ДЛЯ ПРОМЕЖУТОЧНОЙ АТТЕСТАЦИИ И ТЕКУЩЕГО КОНТРОЛЯ ЗНАНИЙ СТУДЕНТОВ**

#### **Задание 1**

Для обработки в оперативной памяти компьютера числа преобразуются в…

- 1. числовые коды в двоичной форме
- 2. символы латинского алфавита
- 3. графические образы
- 4. числовые коды в восьмеричной форме

#### **Задание 2**

Компьютерные сети реализуют \_\_\_\_\_\_\_\_\_\_\_\_\_\_\_\_\_\_\_\_ обработку информации.

- 1. параллельную
- 2. локальную
- 3. распределенную
- 4. двунаправленную

#### **Задание 3**

Локальные вычислительные сети **не могут** быть объединены с помощью…

- 1. серверов
- 2. шлюзов, мостов
- 3. концентраторов, модемов
- 4. маршрутизаторов

#### **Задание 4**

Современные вычислительные сети строятся на основе эталонной модели взаимодействия открытых систем…

- 1. FDDI
- 2. POSIX
- 3. TCP
- 4. OSI

#### **Задание 5**

Канал связи в вычислительной сети – это…

- 1. сетевой адаптер
- 2. шлюз
- 3. физическая среда передачи информации
- 4. компьютер

#### **Задание 6**

Эталонная модель взаимодействия открытых систем OSI имеет и провней.

- 1. 7
- 2. 5
- 3. 4

# 4. 6

**Задание 7** 

На рисунке представлено соединение типа…

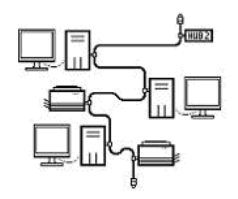

- 1. кольцо
- 2. полносвязанная топология
- 3. шина
- 4. звезда

#### **Задание 8**

Укажите адрес поисковой системы Интернет.

- 1. http://www.mail.ru
- 2. http://www.rbc.ru
- 3. http://www.rambler.ru
- 4. http://www.sotovik.ru

#### **Задание 9**

Специальная программа, которая регулярно автоматически просматривает ресурсы Интернета и индексирует их, входит в состав…

- 1. средств удаленного доступа
- 2. поисковой машины
- 3. службы каталогов
- 4. службы рассылок

#### **Задание 10**

Протокол описывает такая часть электронного ресурса

http://www.google.com/info2000/01\_02\_05/det123/html, как

- 1. www
- 2. http://
- 3. www.google.com
- 4. http://www.google.com

#### **Задание 11**

Укажите адрес поисковой системы Интернет.

- 1. http://www.mail.ru
- 2. http://www.magazin.ru
- 3. http://www.ya.ru
- 4. http://www.sotovik.ru

## **Задание 12**

Протокол IMAP используется для…

- 1. доступа к почтовому серверу
- 2. для поиска информации на поисковых серверах
- 3. доступа к интернет-страницам
- 4. для согласования доменных имен

#### **Задание 13**

DNS (Domain Name System) – доменная система имен – система, устанавливающая связь доменных адресов с и при падресами.

- 1. IP
- 2. WWW
- 3. URL
- 4. HTTP

#### **Задание 14.**

Компьютерная сеть — это:

- 1. группа установленных рядом вычислительных машин, объединенных с помощью средств сопряжения и выполняющих единый информационно-вычислительный процесс;
- 2. совокупность компьютеров и терминалов, соединенных с помощью каналов связи в единую систему, удовлетворяющую требованиям распределенной обработки данных;
- 3. совокупность сервера и рабочих станций, соединенных с помощью коаксиального или оптоволоконного кабеля.

#### **Задание 15**

Станция — это:

- 1. средство сопряжения с компьютером;
- 2. аппаратура для подключения, к глобальной сети;
- 3. аппаратура, передающая и принимающая информацию.

#### **Задание 16**

Существуют три режима передачи данных:

- 1. симплексный, прямой, обратный;
- 2. симплексный, полудуплексный, дуплексный;
- 3. последовательный, параллельный, многопроцессорный.

#### **Задание 17**

Для сопряжения ЭВМ с одним каналом связи используется:

- 1. адаптер;
- 2. концентратор;
- 3. повторитель.

#### **Задание 18**

Устройством, выполняющим модуляцию и демодуляцию информации (преобразование информации), является:

- 1. сетевой адаптер;
- 2. модем;
- 3. повторитель.

#### **Задание 19**

Протокол компьютерной сети — это:

- 1. программа для связи абонентов;
- 2. набор правил, обусловливающий порядок обмена информацией в сети;
- 3. программа, позволяющая преобразовывать информацию в коды ASCII.

#### **Задание 20**

Локальная вычислительная сеть (LAN) — это:

- 1. вычислительная сеть, функционирующая в пределах подразделения или подразделений предприятия;
- 2. объединение вычислительных сетей на государственном уровне;
- 3. общепланетное объединение сетей.

#### **Задание 21**

ЛВС по признаку «топология» подразделяются на:

- 1. реальные, искусственные;
- 2. типа «Звезда», «Шина», «Кольцо»;
- 3. проводные, беспроводные.

#### **Задание 22**

Топологии типа «Звезда» обладает достоинствами:

- 1. малое время реакции сервера на запрос рабочей станции;
- 2. возможность одновременной передачи информации сразу всем рабочим станциям;
- 3. возможность работы в сети при отключенном сервере.

#### **Задание 23**

Наиболее распространенной операционной системой для ЛВС является:

- 1. NetWare;
- 2. MS-DOS;
- 3. Windows.

#### **Задание 24**

Операционная система NetWare поддерживает сеть с управлением:

- 1. децентрализованным;
- 2. смешанным;
- 3. централизованным.

#### **Задание 25**

Сервер — это:

- 1. персональный компьютер, подключенный к сети, через который пользователь получает доступ к ее ресурсам;
- 2. компьютер, подключенный к сети и обеспечивающий ее пользователей определенными услугами;
- 3. два или более абонентов вычислительной сети, соединенных каналом связи.

#### **Задание 26**

Маршрутизатор (или роутер) — это:

- 1. устройство, соединяющее сети разного типа, но использующее одну операционную систему;
- 2. устройство, соединяющее сети разного типа и имеющее разную операционную систему;
- 3. устройство, обеспечивающее перенос информации между абонентами вычислительной сети.

#### **Задание 27**

Витая пара проводов — это:

- 1. устройство, соединяющее сети с топологией типа «звезда»;
- 2. физическая среда, обеспечивающая перенос информации между абонентами вычислительной сети;
- 3. идеальная передающая среда.

#### **Задание 28**

Оптоволоконный кабель — это:

- 1. кабель, соединяющий сети, расположенные на ограниченной территории;
- 2. кабель, соединяющий сети, разбросанные территориально;
- 3. идеальная передающая среда.

#### **Задание 29**

Для каждого компьютера, подключенного к Internet, устанавливаются два адреса:

- 1. цифровой и пользовательский;
- 2. символьный и доменный;
- 3. цифровой и доменный.

#### **Задание30**

Система Usenet предназначена для:

- 1. проведения телеконференций;
- 2. работы с электронной почтой e-mail;
- 3. работы с Web-сервером.

#### **Задание 31**

Протокол FTP (File Transfer Protocol) предназначен для:

- 1. перемещения данных между различными операционными системами;
- 2. обмена графической и видеоинформацией;
- 3. работы с FTP-сервером.

#### **Задание 32**

Какой из перечисленных способов подключения к сети Интернет обеспечивает наибольшие возможности для доступа к информационным ресурсам?

- 1. удаленный доступ по телефонным каналам;
- 2. постоянное соединение по оптоволоконному каналу;
- 3. постоянное соединение по выделенному каналу;
- 4. терминальное соединение по коммутируемому телефонному каналу;
- 5. временный доступ по телефонным каналам.

#### **Задание 33**

Задан адрес электронной почты в сети Интернет: user\_name@mtu-net.ru

Каково имя домена верхнего уровня?mtu-net.ru

- 1. user\_name
- 2. ru
- 3. mtu-net

#### **Задание 34**

Система Usenet используется…

- 1. для перемещения новостей между компьютерами по всему миру;
- 2. создания рабочей станции в сети;
- 3. регистрации пользователей в сети;
- 4. обработки информации в сети.

#### **Задание 35**

 $FTP$  –сервер – это...

- 1. корпоративный сервер;
- 2. компьютер, на котором содержатся файлы, предназначенные для открытого доступа;
- 3. компьютер, на котором содержится информация для организации работы телеконференций;
- 4. компьютер, на котором содержатся файлы, предназначенные для администратора сети.

#### **Задание 36**

#### **Скорость работы компьютера зависит от:**

- 1. вида обрабатываемой информации;
- 2. организации интерфейса операционной системы;
- 3. объема внешнего запоминающего устройства;
- 4. объема обрабатываемой информации;
- 5. тактовой частоты процессора.

#### **Задание 37**

Основными характеристиками процессора являются:

- **1.** емкость ОЗУ, тактовая частота, разрядность;
- 2. разрядность, тактовая частота, адресное пространство;
- 3. тип, адресное пространство, разрядность;
- 4. емкость ОЗУ, тип адресации, быстродействие;
- 5. быстродействие, объем памяти, разрядность.

#### **Задание 38**

Содержимое ячейки памяти процессора называется:

- 1. адресным пространством;
- 2. машинным словом;
- 3. разрядностью;
- 4. регистром;
- 5. двоичным кодом.

#### **Задание 39**

Постоянное запоминающее устройство служит для:

- 1. хранения программ начальной загрузки компьютера и тестирования его узлов;
- 2. хранения программы пользователя во время работы;
- 3. хранения особо ценных прикладных программ;
- 4. хранения постоянно используемых программ;
- 5. постоянного хранения особо ценных файлов и документов.

#### **Задание 40**

Магистрально-модульный принцип архитектуры современных персональных компьютеров подразумевает такую логическую организацию его аппаратных компонент, при которой:

- 1. каждое устройство связывается с другими напрямую;
- 2. каждое устройство связывается с другими через одну центральную магистраль;
- 3. каждое устройство связывается с другими через магистраль, включающую в себя шины данных, адреса и управления;
- 4. устройства связываются друг с другом в определенной фиксированной последовательности (кольцом);
- 5. связь устройств друг с другом осуществляется через центральный процессор, к которому они все подключаются.

#### **1. Общие вопросы и OSI-модель**

- 1.1. Какие элементы включает в себя канал связи?
	- a. Линия связи.
	- b. Сетевой шлюз (Gateway).
	- c. Сетевой мост (Bridge).
	- d. Каналообразующее оборудование.
	- e. Маршрутизатор.
	- f. Протокольный стек.

1.2. Как называется процесс объединения нескольких входящих в узел потоков данных в один выходящий из узла поток?

- a. Демультиплексирование.
- b. Демультипликатирование.
- c. Коммутирование.
- d. Коммутация.
- e. Мультиплексирование.
- f. Перколяция.
- 1.3. Какие виды сетей описываются аббревиатурой WAN?
	- a. Сенсорная вычислительная сеть.
	- b. Домашняя вычислительная сеть.
	- c. Персональная вычислительная сеть.
	- d. Виртуальная вычислительная сеть.
	- e. Локальная вычислительная сеть.
	- f. Глобальная вычислительная сеть.

1.4. Как называется компьютерная сеть, которая используется для объединения телефонов, карманных ПК, смартфонов?

- a. MAN.
- b. PAN.
- c. LAN.
- d. GAN.
- e. WAN.
- f. SAN.
- 1.5. Какая из перечисленных технологий используется наиболее часто для организации сетей MAN?
	- a. Zigbee.
	- b. Ethernet.
	- c. ATM.
	- d. WiMAX.
	- e. Bluetooth.
	- f. MPLS.

1.6. В какой полосе частот передаются данные в каналах тональной частоты?

- a. от 300 Гц до 3400 Гц.
- b. от 10 кГц до 20 кГц.
- $c = 0$  к $\Gamma$ н до 100 к $\Gamma$ н
- d. от 0 кГц до 20000 кГц.
- e. от 300 кГц до 20000 кГц.
- f. от 10 кГц до 2000 кГц.

1.7. Сохранение работоспособности при изменении структуры вычислительной сети в результате выхода из строя отдельных компонентов или при замене оборудования называется ... ?

- a. ...гибкостью.
- b. ...открытостью.
- c. ...эффективностью.
- d. ...адекватностью.
- e. ...прозрачностью.
- f. ...масштабируемостью.

1.8. Укажите корректное сопоставление номера уровня OSI-модели его названию.

- a. Прикладной L6.
- b. Канальный L2.
- c. Транспортный L3.
- d. Уровень представления L1.
- e. Сетевой L4
- f. Физический L7

1.9. На какие подуровни разбивается в IEEE-модели канальный уровень?

- a. LLC.
- b. ATM.
- c. BER.
- d. UDP.
- e. UTP.
- f. MAC.
- g. STP.

1.10. Как называется совокупность правил, регламентирующих формат и процедуры взаимодействия процессов одноимённых уровней OSI-модели?

- a. Стек.
- b. Физическое кодирование.
- c. Интерфейс.
- d. Логическое кодирование.
- e. Протокол.
- f. Скремблироание.
- g. Бит-стафинг.

1.11. Как уровни OSI-модели называются низшими?

- a. Физический.
- b. Прикладной.
- c. Сетевой.
- d. Уровень представления.
- e. Транспортный.
- f. Сессионный.
- g. Канальный.

1.12. Как называется протокольный блок данных (PDU), передаваемый на канальном уровне TCP/IP-модели?

- a. Пакет.
- b. Кадр.
- c. Сегмент.
- d. Датаграмма.
- e. Сокет.
- f. Блок.
- 1.13. Что из представленного является корректным MAC-адресом?
- a. C0-4A-00-58-C1-32
- b. 01-AB-CD-EF-GH-10
- c. C4-AA-BB-CC-DG-EF
- d. 00-01-05-95-91-90-00
- e. 01-00-BB-CC-DD-EF
- f. 01-AA-BB-CC-DD

#### 1.14. Какие уровни описывает модель TCP/IP?

- a. Физический.
- b. Канальный.
- c. Сетевой.
- d. Транспортный.
- e. Сеансовый.
- f. Прикладной

#### **2. Сетевые топологии и методы коммутации**

2.1. Сколько каналов связи требуется для построения компьютерной сети, состоящей из n узлов (при использовании указанных топологий)?

- a. Полносвязная топология: n(n-1)/2
- b. Общая шина: n(n-1)
- c. Звезда: n(n+1)/2
- d. Кольцо: n
- e. Дерево: n-1<br>f. Кольцо: n(r
- $K$ ольно: n(n-1)/2
- g. Звезда: n(n-1)

2.2. Сеть с топологией "Кольцо" состоит из n компьютеров. Из какого числа хопов в среднем состоит маршрут доставки сообщений в такой сети, если пакеты могут двигаться только в одном направлении, а все компьютеры одинаково часто взаимодействуют с другими абонентами сети?

- a. n\*2
- b. n+1
- c. n-1
- d. n/2
- e. n(n-1)/2
- f. n\*n

2.3. Какой способ коммутации использовался в традиционных (аналоговых) телефонных сетях?

- a. Коммутация пакетов.
- b. Коммутация каналов.
- c. Коммутация сообщений.
- d. Коммутация ячеек.
- e. Коммутация линий.
- f. Коммутация маршрутов.
- 2.4. Укажите верные утверждения, касающиеся сопоставления физической и логической топологии сети.
	- a. Логическая топология сети определяется только структурой связи узлов.
	- b. Физическая топология сети определяется только последовательностью передачи данных между узлами.
	- c. Физическая топология сети "Кольцо" может совпадать с физической топологией "Полносвязная".
	- d. Физическая топология полностью определяется структурой связи узлов.
	- e. На основе полносвязной физической топологии можно реализовать любую логическую топологию.
	- f. Физическая топология всегда отличается от логической.

2.5. Укажите верные утверждения, касающиеся сопоставления сетей с различными видами коммутации при условии, что пропускная способность каналов связи в этих сетях идентична.

- a. При коммутации каналов затраты буферной памяти в промежуточных узлах сети меньшие, чем при любых других способах коммутации.
- b. Время доставки сообщений максимально при коммутации каналов (по сравнению с другими методами коммутации).
- c. При коммутации пакетов показатели надёжности доставки сообщения выше, чем при коммутации сообщений.
- d. При коммутации ячеек накладные расходы в виде передаваемых служебных данных меньше, чем при коммутации сообщений.
- e. При коммутации сообщений не требуется наличие буферной памяти в транзитных узлах для хранения передаваемых данных.
- f. При коммутации пакетов все каналы связи должны иметь одинаковую пропускную способность на всём маршруте передачи.

2.6. За счёт чего время доставки сообщений при коммутации пакетов меньше, чем при коммутации сообщений?

a. Сокращение затрат буферной памяти при передаче пакетов позволяет увеличить процент потерь.

- b. Разные сообщения передаются параллельно по разным каналам.
- c. Разные пакеты одного и того же сообщения передаются последовательно по одному и тому же каналу.
- d. Пропускная способность при передаче пакетов выше, чем при передаче сообщений.
- e. При коммутации сообщений меньше задержки в узлах связи.
- f. Разные пакеты одного и того же сообщения передаются параллельно по разным каналам связи.
- 2.7. На чём основан метод маршрутизации по предыдущему опыту?
	- a. Маршрутизатор ассоциирует адрес отправителя в транзитном пакете с номером интерфейса (порта), через который пакет поступил в маршрутизатор.
	- b. Изменение маршрутной таблицы зависит от состояний выходных буферов данного маршрутизатора и не зависит от состояния соседних узлов.
	- c. Изменение маршрутной таблицы зависит от состояний соседних узлов (маршрутизаторов).
	- d. Магистральный маршрутизатор на границе сети централизованно устанавливает таблицы маршрутизации на основе предыдущего успешного сеанса работы.
	- e. Маршрутизатор, выполняющий роль шлюза, координирует заполнение таблиц маршрутизации в подчинённых (slave) маршрутизаторах.
	- f. Отправитель сообщения размещает в пакете всю цепочку адресов промежуточных маршрутизаторов.
- 2.8. С какой целью применяется процедура бит-стаффинга в протоколе HDLC?
	- a. Чтобы при физическом кодировании бит были исключены длинные последовательности нулей и единиц.
	- b. Для увеличения пропускной способности канала связи за счёт замены повторяющихся последовательностей бит.
	- c. Для повышения надёжности передачи за счёт дублирования передаваемых бит.
	- d. Чтобы обеспечить корректный расчёт контрольной суммы кадра (CRC-16) за счёт дополнения длины кадра до числа, кратного 16.
	- e. Чтобы исключить появление в пользовательских данных контрольной последовательности, используемой для разделения кадров.
	- f. Для обеспечения корректности расчёта бита чётности, добавляемого в сообщение для обнаружения ошибок передачи.
- 2.9. В каких единицах измерения принято указывать пропускную способность канала связи?
	- a. Бод/с
	- b. Кибибит/с
	- c. Бит/с
	- d. Герц/с
	- e. Байт/с
	- f.  $1/c$
	- g. Децибел/с
- 2.10. Какие типы сигналов используются в компьютерных сетях для передачи данных?
	- a. Электрические.
	- b. Акустические.
	- c. Гравитационные
	- d. Электромагнитные.
	- e. Оптические.
	- f. Инерционные.
	- g. Магнитные.

2.11. Укажите верные утверждения, касающиеся сравнения различных режимов двунаправленной передачи данных.

- a. В дуплексном канале связи возможна передача от приёмника к передатчику и обратно в один и тот же момент времени.
- b. В полудуплексном канале связи возможна как передача от приёмника к передатчику, так и обратно, но лишь в режиме разделения времени.
- c. В симплексном канале связи возможна передача данных только в одном направлении.
- d. Пример симплексного канала связи спутниковое цифровое телевидение.
- e. Полудуплексные каналы связи никогда не применялись в компьютерных сетях.

2.12. Укажите верные утверждения, касающиеся измерения изменения мощности сигнала при передаче данных.

- a. При усилении сигнала в 10 раз изменение сигнала составляет +10 дБ.
- b. При уменьшении сигнала в 2 раза изменение сигнала составляет -2 дБ.
- c. При уменьшении сигнала в 100 раз изменение сигнала составляет -20 дБ.
- d. При усилении сигнала в 100 раз изменение сигнала составляет +2 дБ.
- e. При усилении сигнала в 1000 раз изменение сигнала составляет -30 дБ.<br>f. При усилении сигнала в 2 раза изменение сигнала составляет +1 лБ
- f. При усилении сигнала в 2 раза изменение сигнала составляет +1 дБ.

2.13. Во сколько раз уменьшится мощность сигнала на расстоянии 2000 м, если его ослабление равно 10 дБ/км?

- 2.14. Укажите верные утверждения, касающиеся частотных характеристик сигнала и каналов связи.
	- a. Невозможно передать по каналу связи сигнал, спектр которого уже полосы пропускания канала связи.
- b. Для корректной передачи сигнала ширина полосы пропускания канала связи должна быть не меньше ширины спектра сигнала.
- c. Полоса пропускания канала связи измеряется в Герцах.
- d. Полоса пропускания зависит от физических свойств проводника, по которому происходит передача.
- e. Спектр сигнала представляет из себя амплитудно-частотную характеристику канала связи, по которому передаётся сигнал.
- f. Спектр сигнала измеряется в Герцах.

2.15. Рассчитать по формуле Шеннона-Хартли максимально возможную пропускную способность канала связи при условии, что полоса пропускания равна 100 МГц, а мощность сигнала равна мощности шума?

2.16. Каким образом модуляция применяется для передачи данных по каналу связи?

- a. Модем преобразует цифровой сигнал в последовательность модуляций прямоугольных импульсов с максимальной амплитудой.
- b. Модулятор использует N различных гармоник несущего сигнала, имеющих близкую частоту, для кодирования передачи N различных уровне цифрового сигнала.
- c. При кодировании сигнала модулируется спектр сигнала с учётом состава гармоник для отображения передаваемого сообщения на частоты гармоник.
- d. Передатчик представляет символы передаваемого сообщения в виде сигналов разной амплитуды, частоты или фазы несущей.
- e. Для передачи двоичного кода полоса пропускания модулирует значения 0 и 1 в виде идентичных гармоник.

2.17. Укажите верные утверждения, касающиеся процессов квантования и дискретизации сигналов.

- a. При квантовании по уровню каждое измеренное значение сигнала заменяется на ближайшее к нему значение уровня (число таких уровней фиксировано и заранее известно).
- b. При дискретизации сигнал измеряется не непрерывно, а через фиксированные промежутки времени.
- c. Можно выполнить либо квантование по уровню, либо дискретизацию сигнала, но не то и другое одновременно.
- d. Частота квантования по уровню должна минимум в два раза превосходить частоту любой из гармоник сигнала.
- e. Период дискретизации должен быть хотя бы в два раз меньше любого из периодов гармоник сигнала.

2.18. Какая минимальная пропускная способность необходима для передачи речевого сигнала, закодированного с помощью импульснокодовой модуляции, если число уровней квантования равно N, а частота дискретизации равна H кГц?

2.19. Укажите верные окончания следующей фразы: "При использовании метода логического кодирования 8В/10В по сравнению с 4В/5В …".

- a. ...передаётся больше избыточных данных (в процентах).
- b. …существует больше запрещённых комбинаций.
- c. …размер таблицы кодирования больше в 32 раза.
- ... размер таблицы кодирования меньше в 2 раза.
- e. …невозможно применять метод кодирования NRZ .

2.20. Какие методы мультиплексирования используются в телекоммуникационных сетях?

- a. Волновое.
- b. Временнóе.
- c. Амплитудное.
- d. Фазовое.
- e. Частотное.
- f. Триплетное.

#### **3. Технологии физического уровня**

3.1. Какие достоинства присущи волоконно-оптическим кабелям по сравнению с витой парой?

- a. Меньшая стоимость сетевых устройств.
- b. Более высокая пропускная способность
- c. Отсутствие электромагнитного излучения.
- d. Простота монтажа при обрыве кабеля.
- e. Меньший вес кабеля.
- f. Высокое электрическое сопротивление, обеспечивающее гальваническую развязку.
- 3.2. Какой порядок величины имеет диаметр световодной жилы многомодового оптического волокна?
	- а. Единицы зептометров  $(10^{-21}$  м).
	- b. Единицы аттометров  $(10^{-18})$  м).
	- c. Единицы фемтометров  $(10^{-15})$ м).
	- d. Единицы пикометров  $(10^{-12} \text{ m})$ .
	- e. Единицы нанометров  $(10^{-9})$  м).
	- f. Единицы микрометров (10-6 м).
	- g. Единицы миллиметров (10-3 м).
- 3.3. Укажите верные утверждения, касающиеся беспроводных технологий передачи данных.
	- a. С повышением частоты электромагнитного поля излучения (ЭПИ) понижается проницаемость ионизированного слоя атмосферы.
	- b. Огибание электромагнитной волной зданий, деревьев и других объектов называется дифракцией.
	- c. С уменьшением частоты ЭПИ явление дифракции проявляется в меньшей мере.
	- d. Радиус действия компьютерных сетей, использующих инфракрасное излучение для передачи данных, составляет несколько километров.
	- e. Круговая экваториальная орбита движения спутника с радиусом обращения 12 часов называется геостационарной.
	- f. Вследствие рефракции радиоволн в атмосфере они распространяются не прямолинейно, а по дуге.
	- g. Радиорелейные линии связи используют принцип ретрансляции для передачи данных.
- 3.4. Какие протоколы канального уровня используются для выделенных линий связи (точка-точка)?
	- a. CSMA/CD
	- b. HDLC
	- c. TCP
	- d. CSMA/CA
	- e. ICMP
	- f. PPP

3.5. Укажите верные утверждения, касающиеся спутниковых систем связи.

- a. Экваториальная синхронная орбита с периодом обращения 24 часа называется геостационарной.
- b. VSAT это спутниковый терминал с диаметром антенны более трёх метров.
- c. Перигеем называется форма орбиты в виде эллипса.
- d. Геостационарный спутник расположен на высоте менее 40 километров.
- e. Высокоэллиптическая орбита спутника не позволяет обеспечить радиосвязь в высоких широтах.
- f. Апогей наиболее удалённая от Земли точка орбиты.

3.6. Укажите сетевые технологии, в которых для передачи данных в Интернет используются традиционные проводные телефонные сети общего назначения.

- a. FDDI.
- b. SONET.
- c. Token Ring.
- d. NRZ.
- e. ISDN.
- f. ADSL.

3.7. Укажите верные утверждения, касающиеся методов физического и логического кодирования.

- a. манчестерское кодирование применяется в 10Base-T.
- b. методы 4В/5В, NRZI и MLT-3 применяются в Fast Ethernet.
- c. методы 8B/10B, PAM-5, NRZ применяются в 1 GigE.
- d. методы 64В/66В, PAM-16 применяется в 10 GbE.
- e. метод 64В/66В применяется в 100 Gigabit Ethernet.
- 3.8. Укажите методы логического кодирования (в отличие от методов физического кодирования).
	- a. 4B/5B.
	- b. Скремблирование.
	- c. RZ.
	- d. MLT-3.
	- e. NRZ.
	- f. 64B/66B.
- 3.9. Что означает термин "основополосная передача" (аналогичный термин в английском языке baseband)?
	- a. Передача данных нескольких радиоканалов в единой полосе частот с помощью технологии разделения времени.
	- b. Передача цифрового сигнала непосредственно в линию связи без модуляции несущей.
	- c. Передача сигнала, при которой низкие гармоники сигнала передаются в основной полосе частот канала связи, а высокие гармоники сдвигаются в нижнюю часть спектра.
	- d. Передача с применением физического кодирования, исключающая применение логического кодирования.

e. Совместная передача данных нескольких радиоканалов с помощью технологии разделения частот.

- 3.10. Какие из представленных технологий используют физическую топологию "Кольцо"?
	- a. WiMAX.
	- b. LTE.
	- c. TokenRing.
	- d. FDDI.
	- e. WiFi.
	- f. Ethernent.
- 3.11. Укажите верные утверждения, касающиеся семейства технологий Ethernet (стандарт 802.3).
- a. Скорость передачи данных в технологии 10Base5 составляет 5 Мбит/с.
- b. В Ethernet для передачи применяется витая пара, оптоволокно, коаксиальный кабель и радиоканал.
- c. В технологии 1000BASE-FX используется витая пара.
- d. В технологиях 10Base-T, 100Base-T, 1000Base-T максимальная длина кабеля до коммутатора составляет 100 м.
- e. Длина оптоволоконного кабеля в технологии Ethernet может составлять несколько километров.
- f. Скорость передачи данных в технологии 10GBASE-CX4 составляет 10 Гбит/с.
- g. Межкадровый интервал во всём семействе технологий Ethernet составляет 96 нс.
- 3.12. Укажите корректное значение англоязычных терминов, применяемых в сфере сетевых технологий.
	- a. Hub коммутатор в глобальной сети.
	- b. Router маршрутизатор.
	- c. Frame кадр, являющийся PDU канального уровня.
	- d. Packet преамбула в начале блока данных.
	- e. Switch концентратор в локальной сети.<br>f. Token маркер в сети FDDI
	- f. Token маркер в сети FDDI.
	- g. Datagram коллизия в Ethernet-сегменте.
	- h. Hop метод скремблирования без потерь.
- 3.13. Укажите, какие из перечисленных технологий являются беспроводными.
	- a. Ethernet.
	- b. LTE.
	- c. Bluetooth.
	- d. WiFi.
	- e. WiMax.
	- f. HSPA.
	- g. IrDA.
	- h. FDDI.

#### **4. Беспроводные сети**

- 4.1. Укажите верные утверждения, касающиеся мобильной телефонии.
	- a. Все поколения мобильной телефонии являются цифровыми за исключение аналогового поколения 1G.
	- b. Скорость передачи в сетях 4G может составлять от 0.5 до 10 Гбит/с в зависимости от мощности радиосигнала.
	- c. LTE и WiMAX обычно относят к поколению 4G.
	- d. Скорость передачи в сетях 3G составляет от 1 до 100 Мбит/с в зависимости от мощности радиосигнала.
	- e. При кодовом разделении канала связи (CDMA) одновременно осуществляется разделение по времени (TDMA) и частоте (FDMA).
	- f. Скорость передачи в сетях 2G не превышает 20 кбит/с.
- 4.2. В чем суть технологии OFDM?
	- a. Несколько битовых потоков объединяются в один поток, который передается на заданной частоте.
	- b. Частота несущей меняется случайным образом на основе псевдослучайной последовательности.
	- c. Каждый "единичный" бит заменяется двоичной последовательностью из N бит, а каждый "нулевой" бит кодируется инверсным значением расширяющей последовательности.
	- d. Несколько потоков объединяются на основе одной несущей.
	- e. Каждый узел использует некоторую расширяющую последовательность, которая позволяет выделить данные из суммарного сигнала.

f. Битовый поток разделяется на подпотоки, каждый из которых модулируется своей несущей частотой. 4.3. При передаче данных через один канал связи, каждый узел сети использует собственную расширяющую последовательность, которая выбирается так, чтобы принимающий узел мог выделить данные из суммарного сигнала. В какой технологии используется этот принцип?

- a. CDMA.
- b. OFDM.
- c. FHSS.
- d. DSSS.
- e. CSMA.
- f. UGRS.
- g. OFOM.

4.4. При передаче данных частота несущей меняется случайным образом на основе псевдослучайной последовательности. В какой технологии используется этот принцип?

- a. OFDM.
- b. FHSS.
- c. CDMA.
- d. DSSS.
- e. CSMA.
- f. UGRS.
- g. OFOM

4.5. Каждый "единичный" бит заменяется двоичной последовательностью из N бит, а каждый "нулевой" бит кодируется инверсным значением расширяющей последовательности. В какой технологии используется этот принцип?

- a. OFDM.
- b. FHSS.
- c. CDMA.
- $d$  DSSS
- e. CSMA.
- f. UGRS.
- g. OFOM.

4.6. Перечислите особенности технологии Bluetooth (IEEE 802.15.1).

- а. Применяется метод расширения спектра FHSS.
- b. В одной пикосети одновременно взаимодействовать могут не более 8 устройств.
- с. Спектр передаваемых сигналов лежит в районе 2.4 МГц.
- d. Возможна скорость передачи более 20 Мбит/с.
- е. Область покрытия от 0 м до 1000 м.<br>f. Для передачи технических до 1000 м.
- Лля передачи применяется экранированная витая пара.
- g. Используется метод доступа CSMA.

#### 5. Модель и стек протоколов ТСР/IР

5.1. Что из перечисленного не является корректным IPv4-адресом?

- a. 192.168.1.256
- b.  $145.0.0.1$
- c. 125.14.14.14
- d. 199.255.255.2
- e.  $5.6.7.8$
- $f = 13.0.0.13$

5.2. Укажите верные утверждения, касающиеся протокола IP.

- а. Ллина IP-алреса может составлять 4 или 16 байт.
- b. Минимальный размер IPv4-заголовка равен 20 байт.
- с. Максимальный размер IPv4-заголовка равен 127 байт.
- d. Максимальный размер IPv4-пакета равен 65535 байт.
- е. Максимальное число маршрутизаторов на пути IP-пакета равно (232-1)
- f. В заголовке IPv4 используется контрольная сумма, а в IPv6 -нет.
- 5.3. Чему равно максимальное число хостов (компьютеров) в сети с CIDR-маской 255.255.255.0?

5.4. Какие из перечисленных адресов являются "серыми"? Пояснение: "серые" адреса используются только в локальных сетях и не обрабатываются маршрутизаторами для отправки пакетов в Интернет при использовании технологии NAT

- а. от 10.0.0.0 до 10.255.255.255.
- b or 172 16 0.0 no 172 31 255 255
- с. от 100.0.0.0 до 100.255.255.255.
- d. от 172.0.0.0 до 172.255.255.255.
- е. от 192.168.1.0 до 162.168.1.255
- f. or  $172.16.1.0$  go  $182.16.1.255$
- д. от 192.168.0.0 до 192.168.255.255.
- 5.5. Что такое "ширина окна" в протоколе ТСР?
	- а. Максимальный размер положительной квитанции.
	- b. Максимальное количество байт, которое может быть передано без получения подтверждения.
	- с. Минимальное количество пакетов, которое может быть получено без отправки подтверждения
	- d. Минимальное количество байт, которое может быть передано без получения подтверждения.
	- е. Максимальное количество пакетов, которое может быть получено без отправки подтверждения.
	- f. Минимальный размер положительной квитанции.

5.6. Укажите корректные адреса подсетей при использовании бесклассовой адресации (CIDR) с соответствующими масками.

- a.  $172.17.0.0/9$ .
- b.  $172.19.3.0/22$
- 172.31.237.0/19  $c_{-}$
- $d = 1722200/18$
- e. 172.25.8.8/30
- 172.17.0.192/28.  $f_{\cdot}$
- 5.7. Укажите верные утверждения, касающиеся протокола из стека ТСР/IР.
- а. Протокол DHCP используется для автоматизации назначения IP-адресов для компьютеров сети.
- b. Протокол ARP позволяет установить соответствие между IP- и MAC-адресом компьютера.
- с. ОSPF используется для автоматического построения таблиц маршрутизации.
- d. RTP используется для передачи трафика реального времени.
- е. В отличие от протокола TCP, протокол UDP не может контролировать скорость передачи данных и отправлять подтверждения о получении пакетов.
- $f_{\cdot}$ DNS используется для определения IP-адреса устройства по его известному символьному адресу (имени).

5.8. Какие алреса из представленных ниже являются корректной однозначной записью IPv6-алреса в соответствии с правилами RFC-5952?

- a.  $16:AX::BG:23$
- $h = 16.17.18.19.20.215$ FF
- c.  $00-03-24-56-16-44-01$
- d. 16:A104::BB:23
- e.  $44:ED:39:64:0:55:1:1$
- f.  $\cdot$ :1
- 00-A3-24-BB-16-AA g.
- h. IP:V6:12:26:44:36
- $i$ . 78:B1:17FE:AB18:19:20:215:FF:44EB
- 143A:7654:AC4F:1AF2:66AE:D6CC:44E9:980B j.
- k.  $ABAB::673A:78::FF10::E1CB$
- $\mathbf{1}$ 44:ED:39:64::55:1:1

5.9. Укажите метрики качества обслуживания (Quality of Service, QoS), используемые на уровне протокола IP (сетевой уровень L3).

- а. Мощность радиосигнала.
- b. Задержка передачи пакета между двумя точками маршрута.
- с. Лоля потерянных пакетов.
- d. Отношение сигнал/шум в канале связи (SNR).
- е. Скорость передачи данных (goodput).
- $f_{\cdot}$ Вариация задержки передачи (джиттер).

Ответы

J.

) Пояснения к ответам:

1.13. Корректный МАС-адрес должен состоять из шести байт, каждый из которых записывается шестнадцатеричным числом от 00 до FF.

2.2. В силу симметрии условий задачи достаточно рассмотреть среднюю длину маршрута для одного любого компьютера. Кратчайший маршрут состоит из 1 хопа, самый длинный маршрут - из (n-1) хопа. Тогда суммарную длину S всех возможных маршрутов можно рассчитать как сумму арифметической прогрессии от 1 до (n-1). Зная, что всего существует (n-1) различных маршрутов, среднюю длину маршрута можно рассчитать как  $S/(n-1)$ .

2.4. Топология "Кольцо" совпадает с "Полносвязной" при наличии трёх узлов; в "Полносвязной" топологии можно реализовать любую последовательность передачи от узла к узлу, что позволяет реализовать любую логическую топологию.

2.9. Пропускную способность канала связи не стоит путать с его полосой пропускания, измеряемой в Герцах. Варианты b и е содержат корректные единицы измерения пропускной способности, однако они не используются на практике (в отличие от варианта с).

2.18. Операция, обозначенная квадратными полускобками, означает округление до ближайшего большего цело- $\Gamma$ <sup>O</sup>

4.6. Полоса пропускания Bluetooth лежит в районе 2.4 ГГц, область покрытия – до 100 м, скорость передачи, начиная с Bluetooth 3.0, может быть равна или превышать 24 Мбит/с

5.1. Каждый из четырёх элементов в записи IPv4-адреса должен быть целым числом от 0 до 255 (включительно). Для первого байта IPv4-адреса не допускается использовать значения 0 и 255.

5.2. Максимальный размер пакета IPv4-заголовка равен 60 байт, максимальное число маршрутизаторов на пути IP-пакета равно 255.

5.3. Из 32-х бит приведённой маски восемь являются нулевыми, т.е. отведёнными для нумерации хостов внутри сети. Значит, всего существует  $2^8$  = 256 адресов внутри сети, но два из этих адресов (0 и 255) имеют специальное служебное назначение и не могут использоваться для адресации хостов, поэтому ответ на задачу есть 256 - $2 = 254$ .

5.6. При маске, заданной в виде "/n", адрес подсети считается корректным, если в нём последние (32-n) бита являются нулевыми при  $0 \le n \le 30$ . При n=31 нулевое значение последнего бита адреса может означать как адрес подсети, так и адрес одного из двух хостов.

5.8. Корректная запись IPv6-адреса подчиняется следующим правилам:

1) восемь двухбайтовых групп (ДГ) при записи адреса разделяются двоеточиями,

2) при записи шестнадцатеричных цифр не используются прописные буквы,

3) незначащие старшие нули внутри ДГ не пишутся,

4) наиболее длинная последовательность из подряд идущих нулевых ДГ заменяется на "::" (если таких длинных последовательностей окажется несколько, то заменяется только первая слева), однако одиночная нулевая ДГ в окружении ненулевых ДГ на "..." не заменяется